# **Bluetooth Baseband LSI Panasonic PAN1026 Toshiba TC35661**

**Application Note** 

**August.2013** 

000630EBA1-000809TS

PANASONIC is continually working to improve the quality and reliability of its products. Nevertheless, semiconductor devices in general can malfunction or fail due to their inherent electrical sensitivity and vulnerability to physical stress. It is the responsibility of the buyer, when utilizing PANASONIC products, to comply with the standards of safety in making a safe design for the entire<br>system, and to avoid situations in which a malfunction or failure of such PANASONIC products could bodily injury or damage to property.

In developing your designs, please ensure that PANASONIC products are used within specified operating ranges as set forth in the most recent PANASONIC products specifications.

- The PANASONIC products listed in this document are intended for usage in general electronics applications (computer, personal equipment, office equipment, measuring equipment, industrial robotics, domestic appliances, etc.). These PANASONIC products are neither intended nor warranted for usage in equipment that requires extraordinarily high quality and/or reliability or a malfunction or failure of which may cause bss of human life or bodily injury ("Unintended Usage"). Unintended Usage include<br>atomic energy control instruments, airplane or spaceship instruments, transportation instruments, combustion control instruments, medical instruments, all types of safety devices, etc.. Unintended Usage of PANASONIC products listed in this document shall be made at the customer's own risk.
- The products described in this document are subject to the foreign exchange and foreign trade laws.
- The information contained herein is presented only as a guide for the applications of our products. No responsibility is assumed by PANASONIC CORPORATION for any infringements of intellectual property or other rights of the third parties which may result<br>from its use. No license is granted by implication or otherwise under any intellectual property
- CORPORATION or others.<br>● The information contained herein is subject to change without notice.

• The information contained herein is presented only as a guide for the product operation, its functions, and applications. We request that the operation of any application system incorporating this product is fully tested by system vendor.

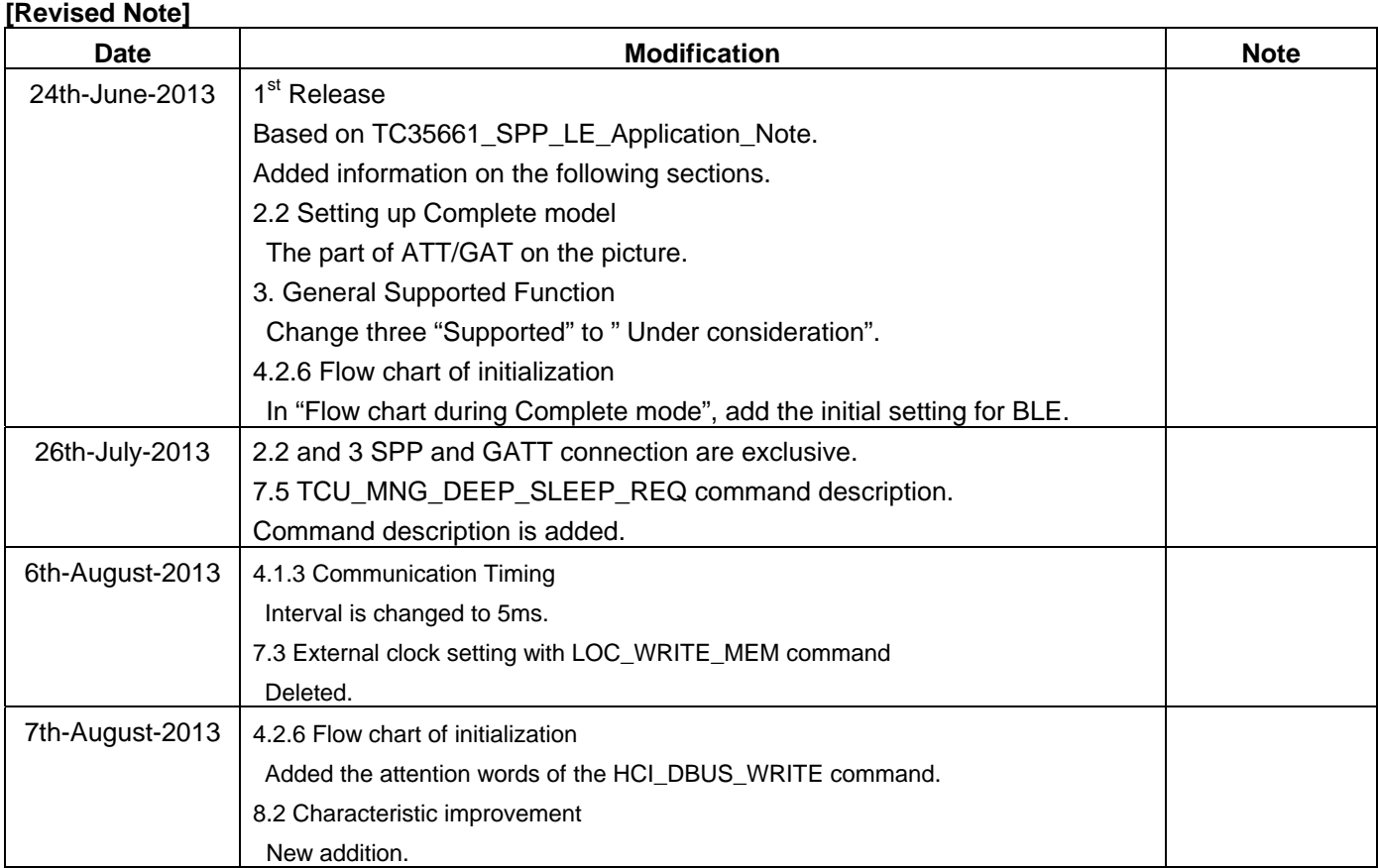

## Contents

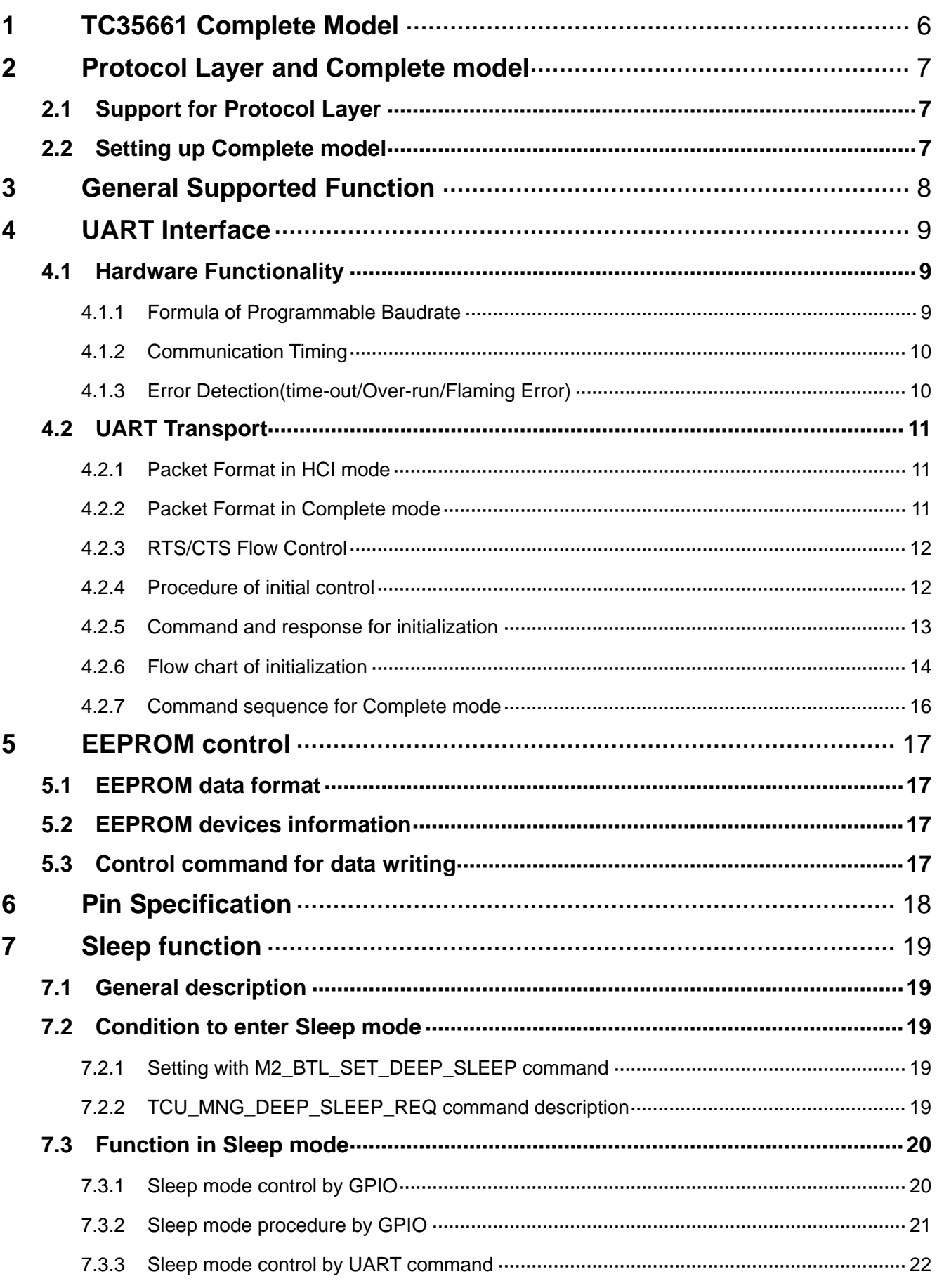

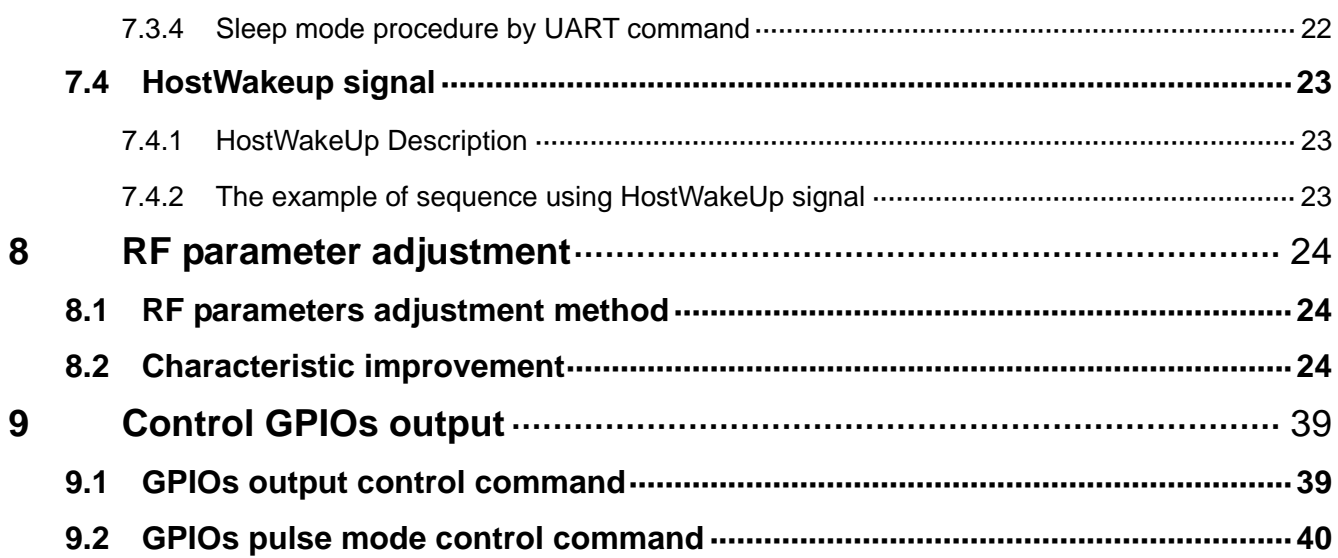

### <span id="page-5-0"></span>**1 TC35661 Complete Model**

TC35661 can operate, not only Link Management Protocol but also Stack and Profiles. This system provides with easy development to concentrate the applications for the system. The following shows the difference between general HCI model and TC35661 Complete model.

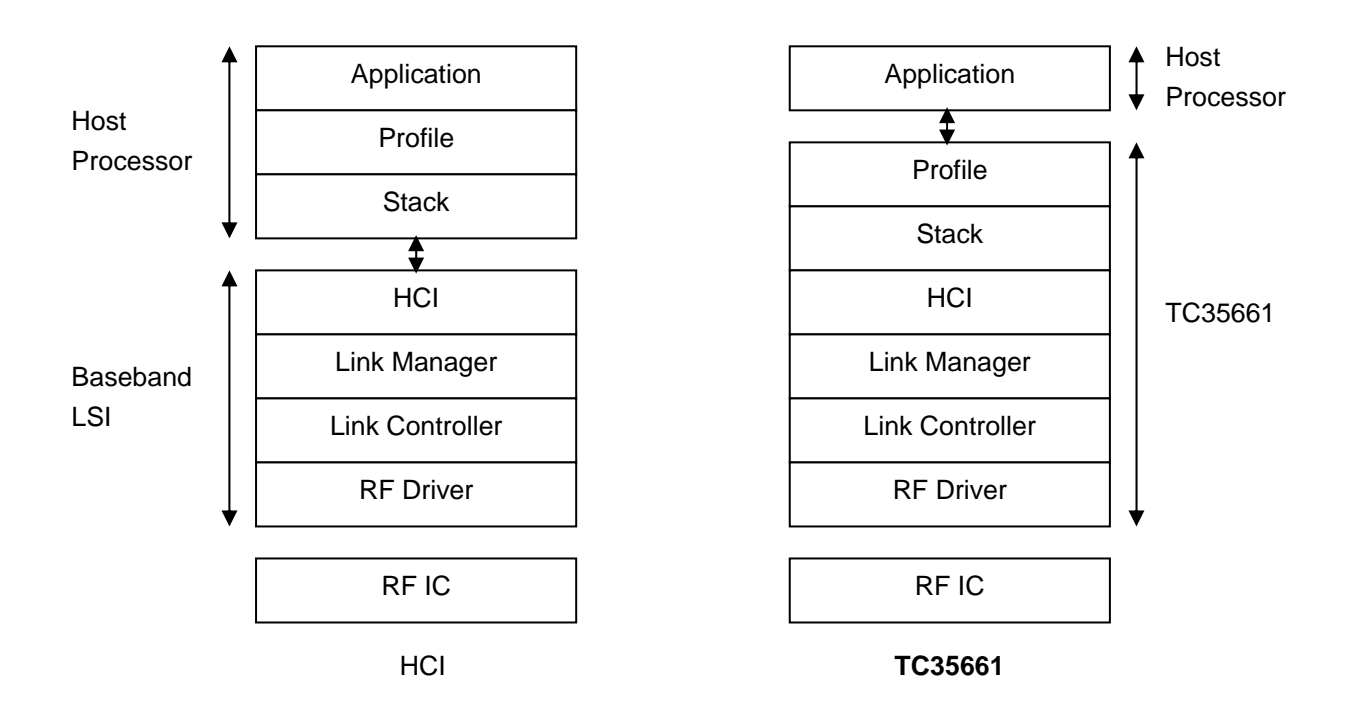

### <span id="page-6-0"></span>**2 Protocol Layer and Complete model**

### **2.1 Support for Protocol Layer**

Following figure shows the supported Bluetooth Protocol and Profile Layer in TC35661. It is executed RF control, Link Controller, Link Management, HCI, SDP,L2CAP, RFCOMM, SCO, GAP, SPP Profiles, ATT, GATT and GAP.

The running Bluetooth Protocol / Profile are compliant with the Specification of the Bluetooth System Version 4.0.

### **2.2 Setting up Complete model**

TC35661 sets HCI mode after to release Reset sequence and is changed to Complete mode by setting command from Host CPU. The setting value in HCI mode is kept in Complete mode.

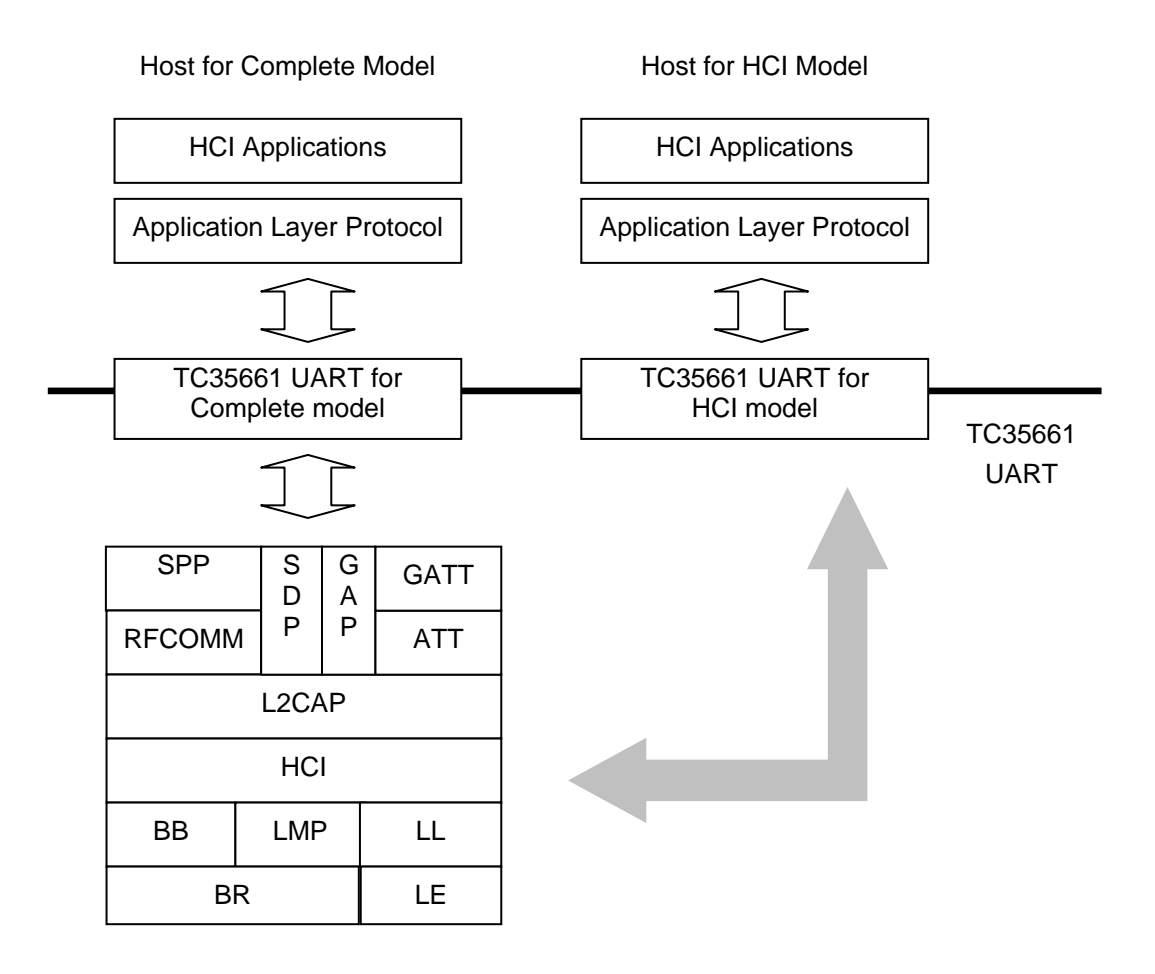

SPP and GATT connection are exclusive.

Inquiry/Page scan and LE advertise can be executable at the same time.

When SPP connection is estblished, GATT connection can not be connecetd without SPP disconnection. When GATT connection is estblished, SPP connection can not be connecetd without GATT disconnection. Refer to LE MSC.

## <span id="page-7-0"></span>**3 General Supported Function**

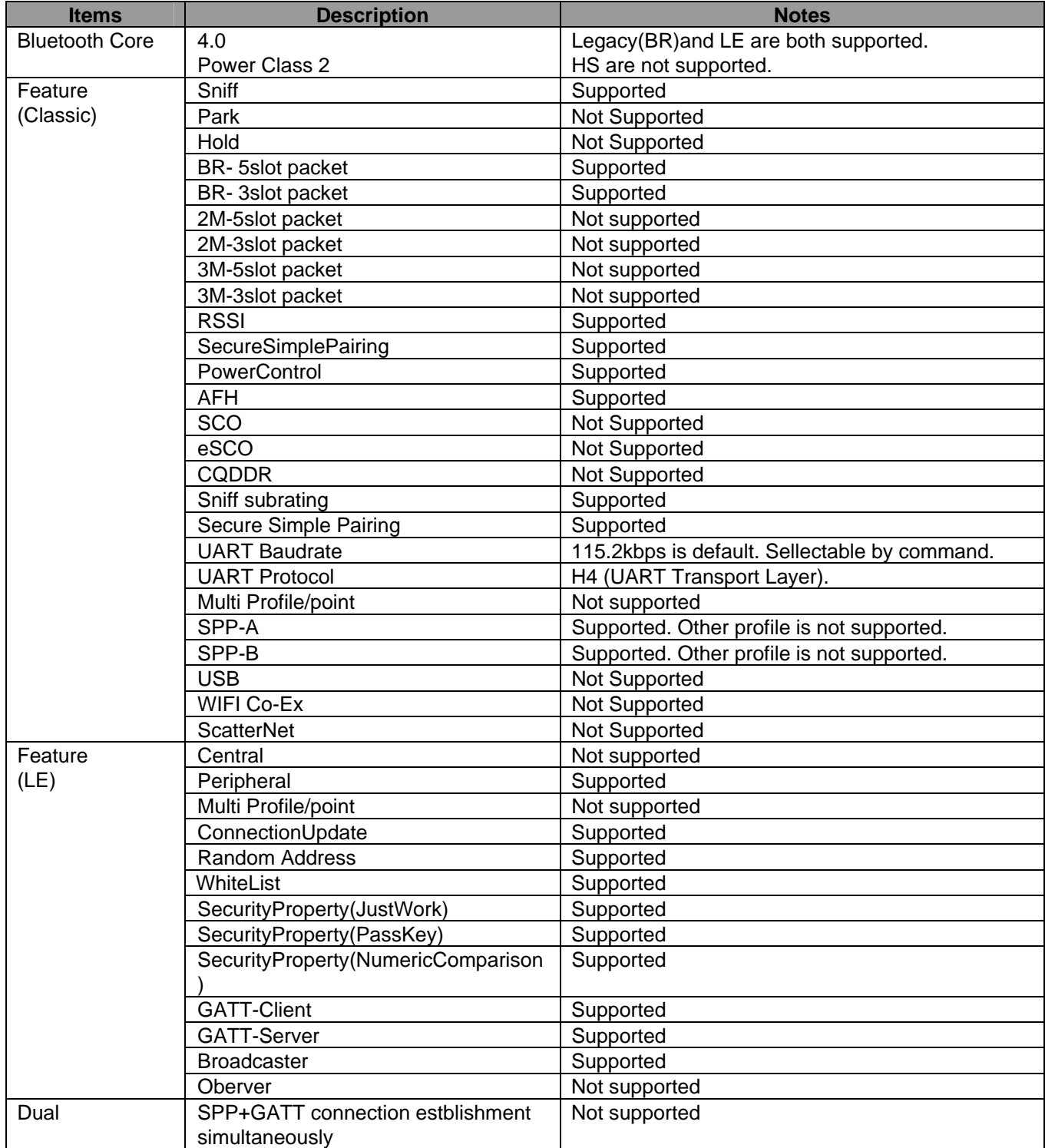

### <span id="page-8-0"></span>**4 UART Interface**

TC35661 has an UART interface to communicate with an external Host CPU. This chapter explains the hardware functionality of UART interface.

### **4.1 Hardware Functionality**

TC35661 UART interface uses 4 signals, TX/RX pins and RTS/CTS pins have the following functions.

- 1) Programmable baudrate(Default value is 115200bps)
- 2) Communication with 4 signals(Tx/Rx/RTS/CTS)
- 3) DataFormat=Start bit+8bit data+1bit Stop bit without parity bit.
- 4) Support of Error detections, time-out/Over-run/Flaming Error

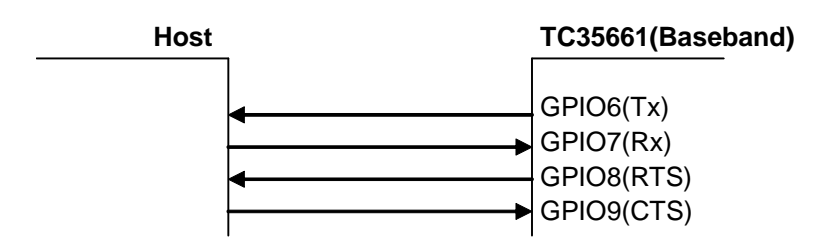

### **4.1.1 Formula of Programmable Baudrate**

TC35661 UART baudrate can be calculated in the following formula.

 $BaudRate[bps] = \frac{InternalBaudrateBaseClockFrequency}{OverSamplingRatio \times DividingRatio/IntervalBaudrateBaudrateBaseClockFrequency}$ 

*InternalBaudrateBaseClockFrequency* is 39MHz. *OverSamplingRatio* is the integral value from 1 to 216, *DividingRatioofInternalBaudrateBaseClock* is the integral value from 12 to 17, and both can be changed with the UART Sampling Control Register value in M2\_BTL\_SET\_BAUDRATE command.

e.g.)

 $BaudRate = \frac{33 \times 10}{13 \times 26} = 115.4kbps$  $39 \times 10^6$  $=\frac{39\times10^{6}}{13\times26}=$ 

### <span id="page-9-0"></span>**4.1.2 Communication Timing**

The following figure shows the communication timing.

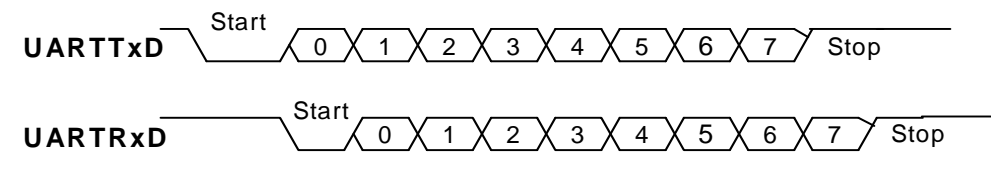

(Note)Cycle =  $7 /$  setting to baudrate Tolerance of transfer clock is less than 1.0%.

#### **4.1.3 Error Detection(time-out/Over-run/Flaming Error)**

TC35661 UART has error detection function to get more reliable communications.

When TC35661 detects UART communication errors, TC35661 returns HW\_Error\_Event with error code to inform host CPU of the communication error.

Refer to TC35661\_Extention\_HCI\_Command\_XXXX.pdf HW\_Error\_Event for more detail.

The maximum transmit interval between each byte is 5ms. If this error code occurs, check for the transmission Byte interval from host CPU.

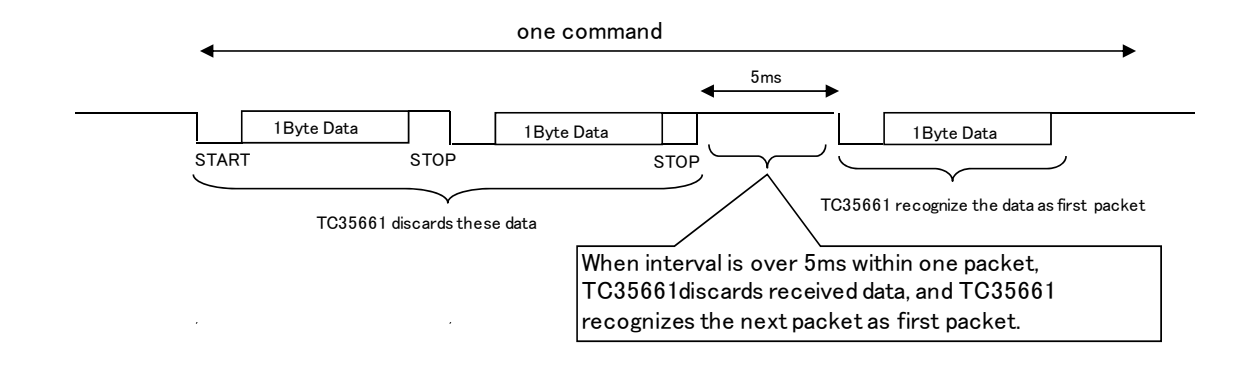

### <span id="page-10-0"></span>**4.2 UART Transport**

#### **4.2.1 Packet Format in HCI mode**

UART Protocol in HCI mode is based on Bluetooth Core Spec.H4(UART Transport Layer). The HCI packet indicator shall be sent immediately before the HCI packet.

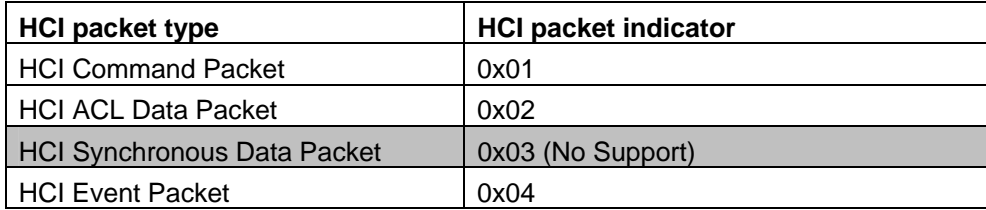

### **4.2.2 Packet Format in Complete mode**

UART Protocol in Complete mode is based on TOSHIBA original.

The following table shows the packet format of TC35661 UART Transport packet.

The Packet Length shows all length with Interface data and Packet length.

The maximum Packet length is 1019Bytes.

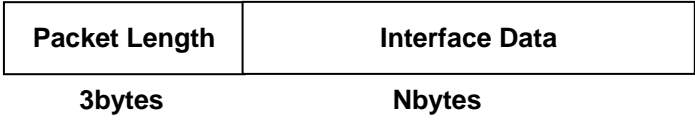

The following table shows the Interface Data Format. Service ID means Bluetooth Protocol Layer for data field. OpCode means the content of data field. Length means the volume of data field. The command is input from host CPU to TC35661 and the event is from TC35661 to host CPU

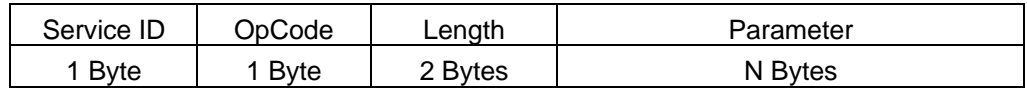

The following table shows the type of Service IDs

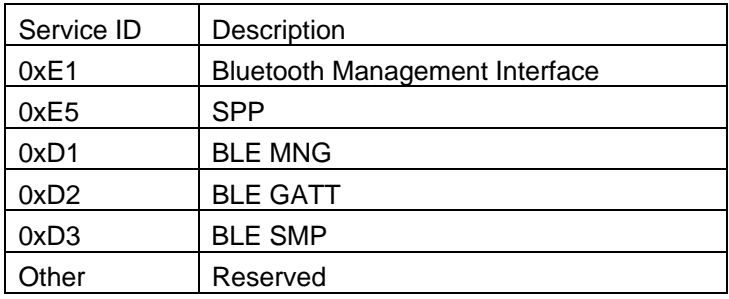

### <span id="page-11-0"></span>**4.2.3 RTS/CTS Flow Control**

This chapter explains the functionality of CTS(Clear to Send)/RTS(Request to Send) signals in UART. CTS signal is used in GPIO9, and RTS signal is in GPIO8.

CTS/RTS signals are used to get more reliable serial communication and to avoid the loss of communication data.

#### 1) CTS signal

When CTS signal is set to GND, Tc35661 setup the sending data to host CPU. After CTS signal is set to VCC and TC35661 has sending data, TC35661 stops to output sending data to host.

### 2) RTS signal

When RTS signal is set to GND, host CPU can send data toTC35661. If TC35661 can not arrange to receive the data from host CPU, TC35661 is set RTS signal to VCC.

### **4.2.4 Procedure of initial control**

After to release Reset sequence, TC35661 is set to HCI mode, which is used to set RF IC control parameters. To change from HCI mode to Complete mode, host CPU sends HCI\_Set\_Mode command in HCI Vendor Specific command.

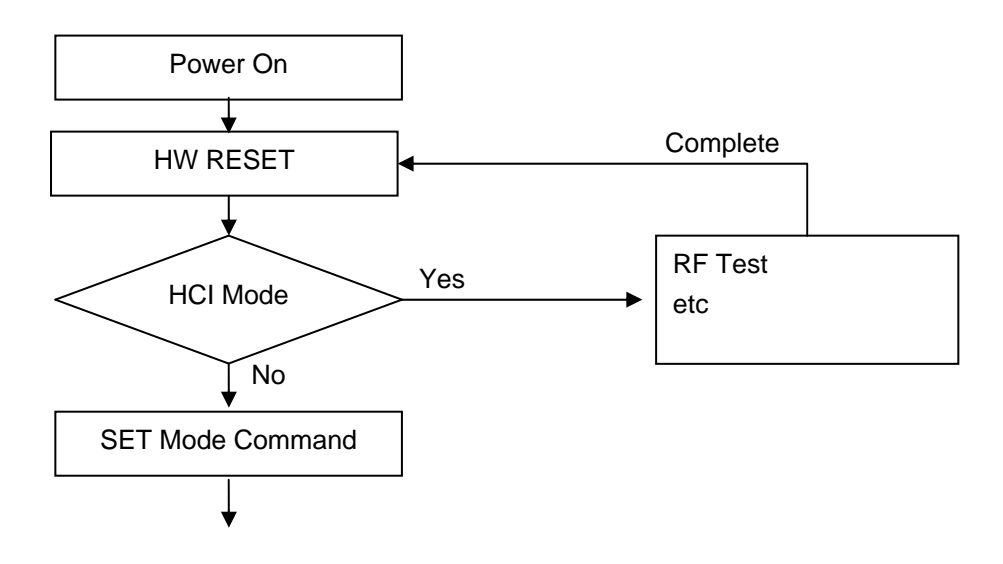

Bluetooth complete mode. TCU command can be used

### <span id="page-12-0"></span>**4.2.5 Command and response for initialization**

After Power on, or HW Reset, the TC35661 hardware is initialized for 20ms. RTS signal is set to high during the sequence of hardware initialization. After a RTS signal is set to low, or the HW Reset is input and waits for

20ms.

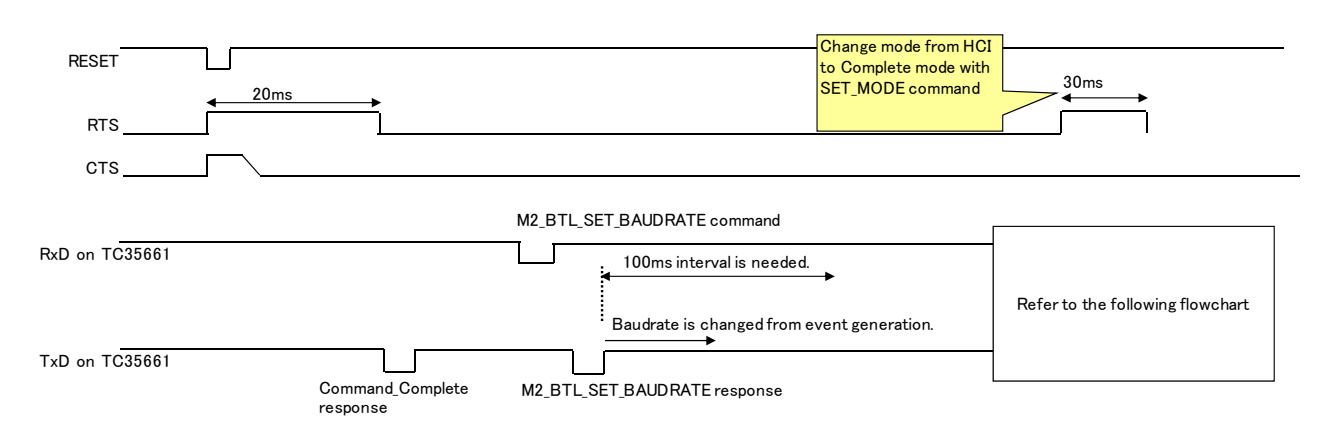

### <span id="page-13-0"></span>**4.2.6 Flow chart of initialization**

Flow chart during HCI mode

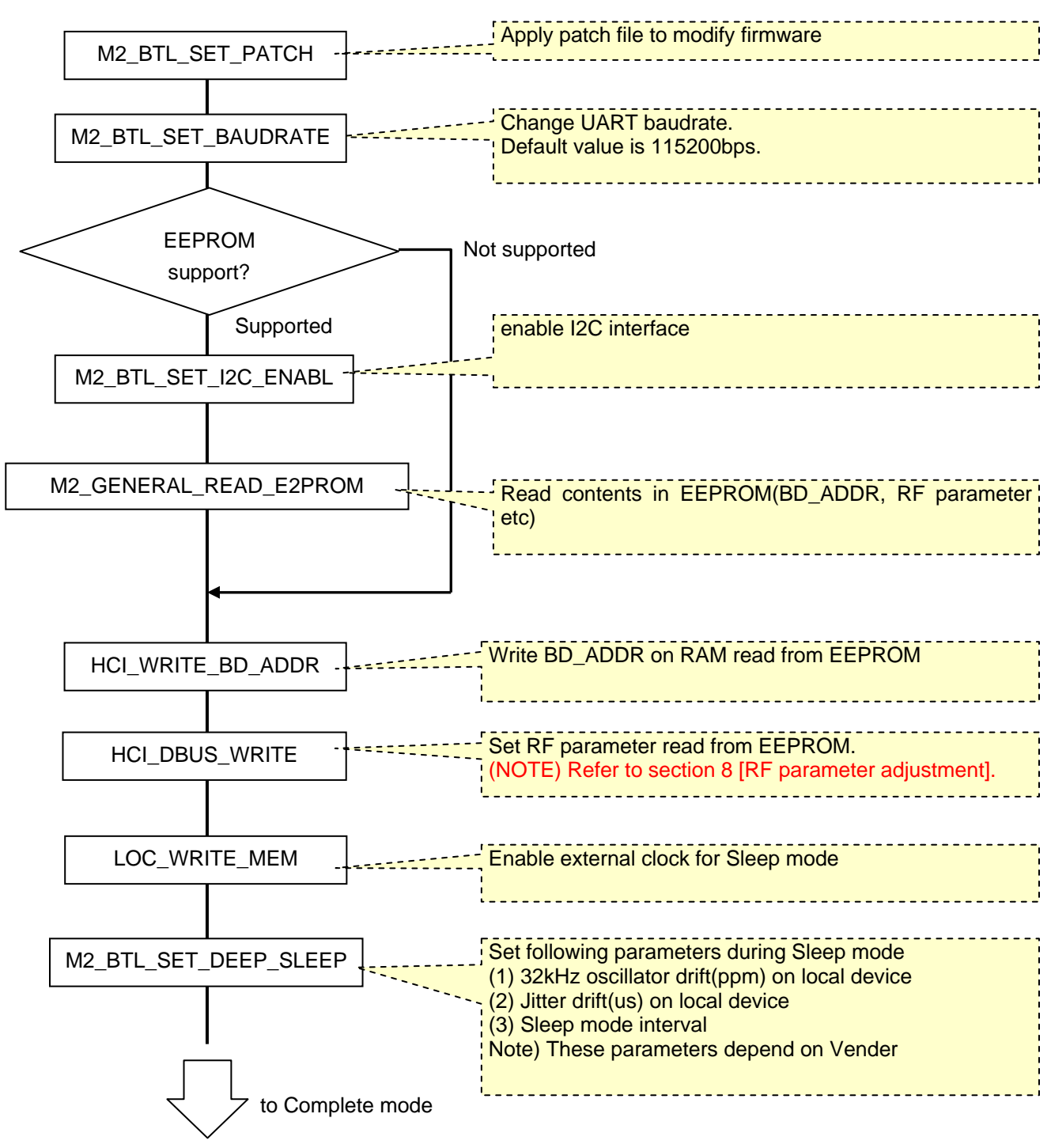

Flow chart during Complete mode

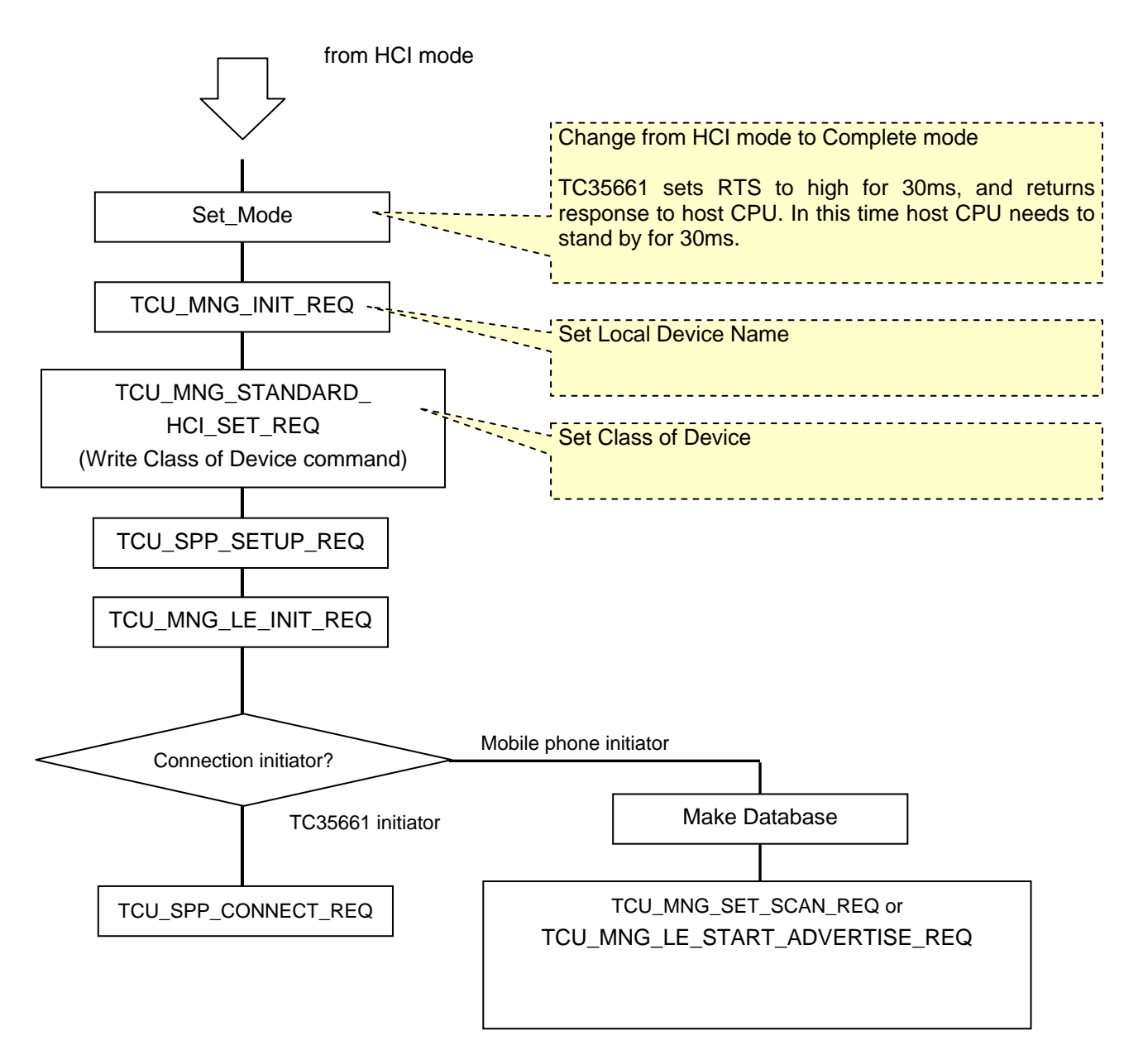

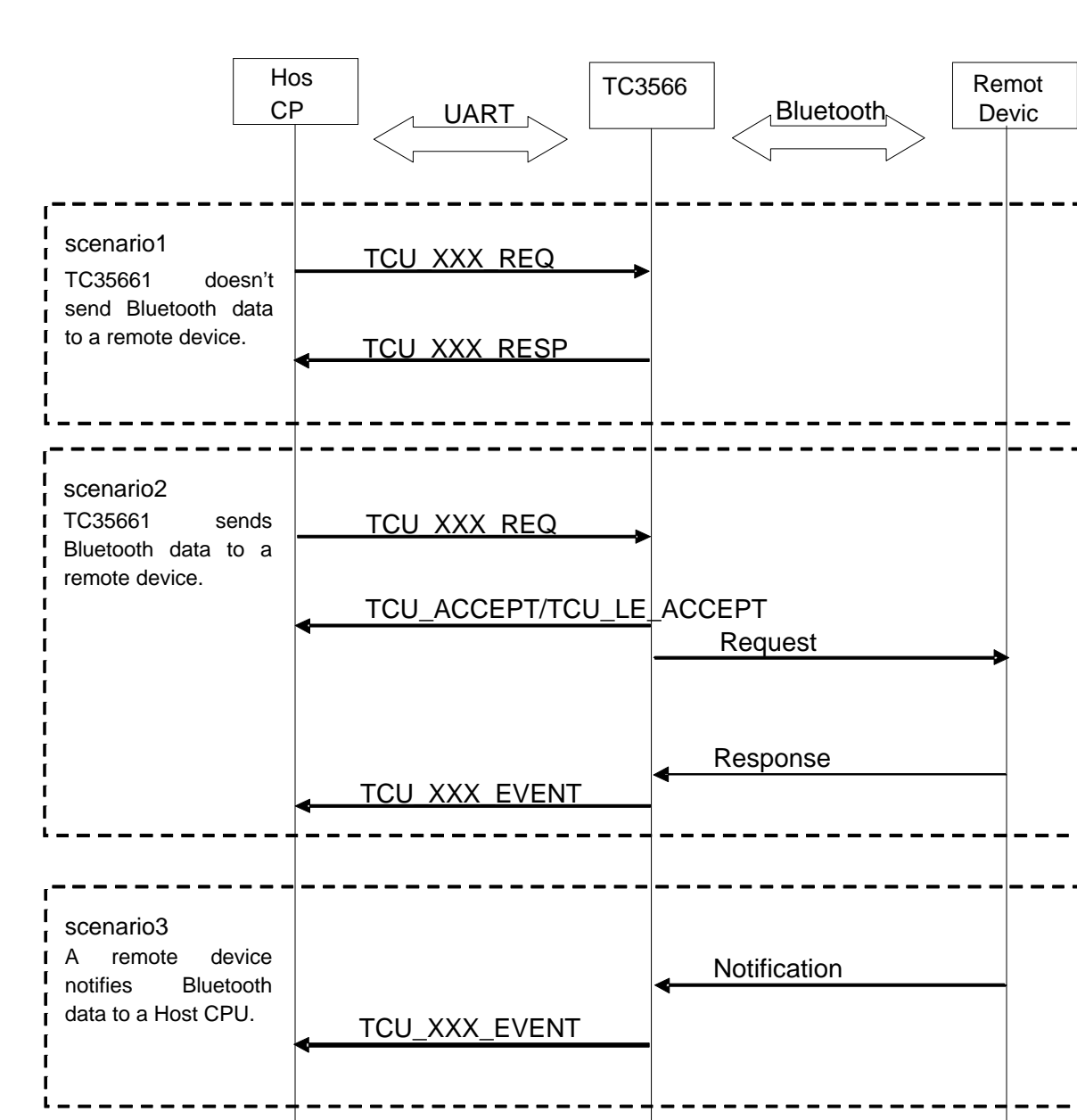

### <span id="page-15-0"></span>**4.2.7 Command sequence for Complete mode**

### <span id="page-16-0"></span>**5 EEPROM control**

### **5.1 EEPROM data format**

TC35661 can use an eternal EEPROM via an I2C. BD\_ADDR, RF parameter, paired device information and user data can be stored into an EEPROM. Following table shows EEPROM fields.

EEPROM

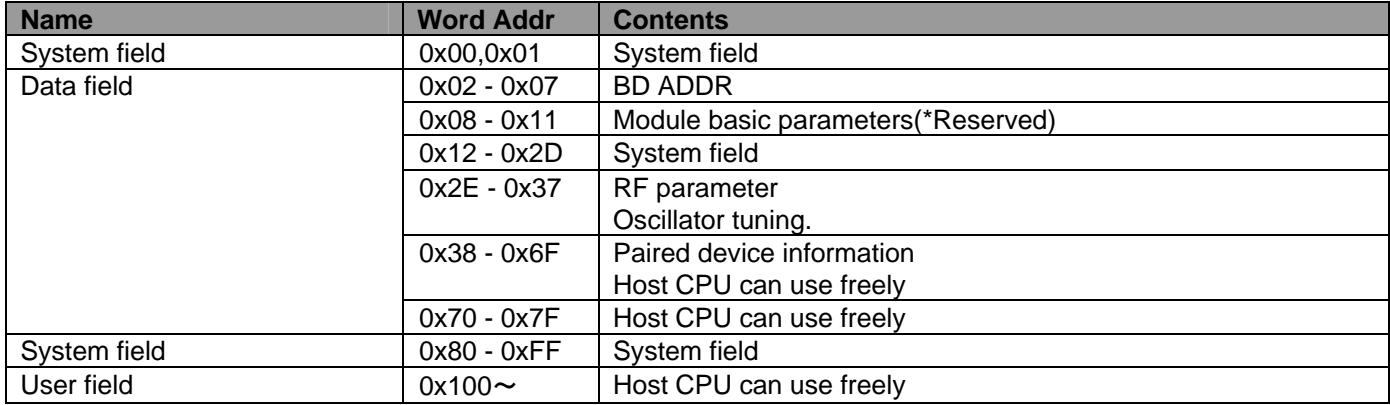

#### **5.2 EEPROM devices information**

The following table shows tested EEPROM in Toshiba.

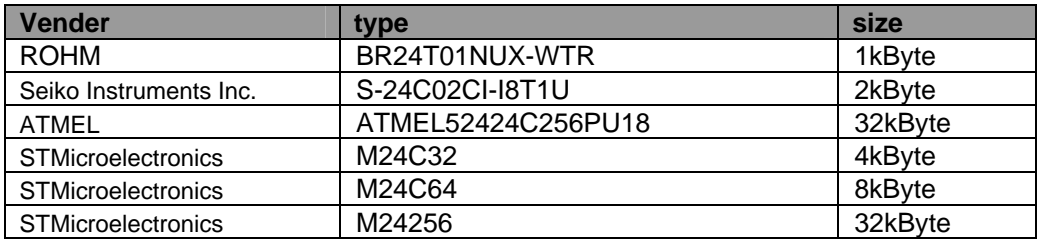

### **5.3 Control command for data writing**

(1) Host CPU enable I2C interface with M2\_BTL\_SET\_I2C\_ENABLE command.

(2)Host CPU enable EEPROM write access with

M2\_BTL\_E2PROM\_WRITE\_PROTECTION\_ENABLE command

(3) Host CPU writes data with M2\_GENERAL\_WRITE\_E2PROM command

(4)Host CPU read data with M2\_GENERAL\_READ\_E2PROM command

Refer to TC35661\_Extention\_HCI\_Command\_XXXX.pdf for more detail.

## <span id="page-17-0"></span>**6 Pin Specification**

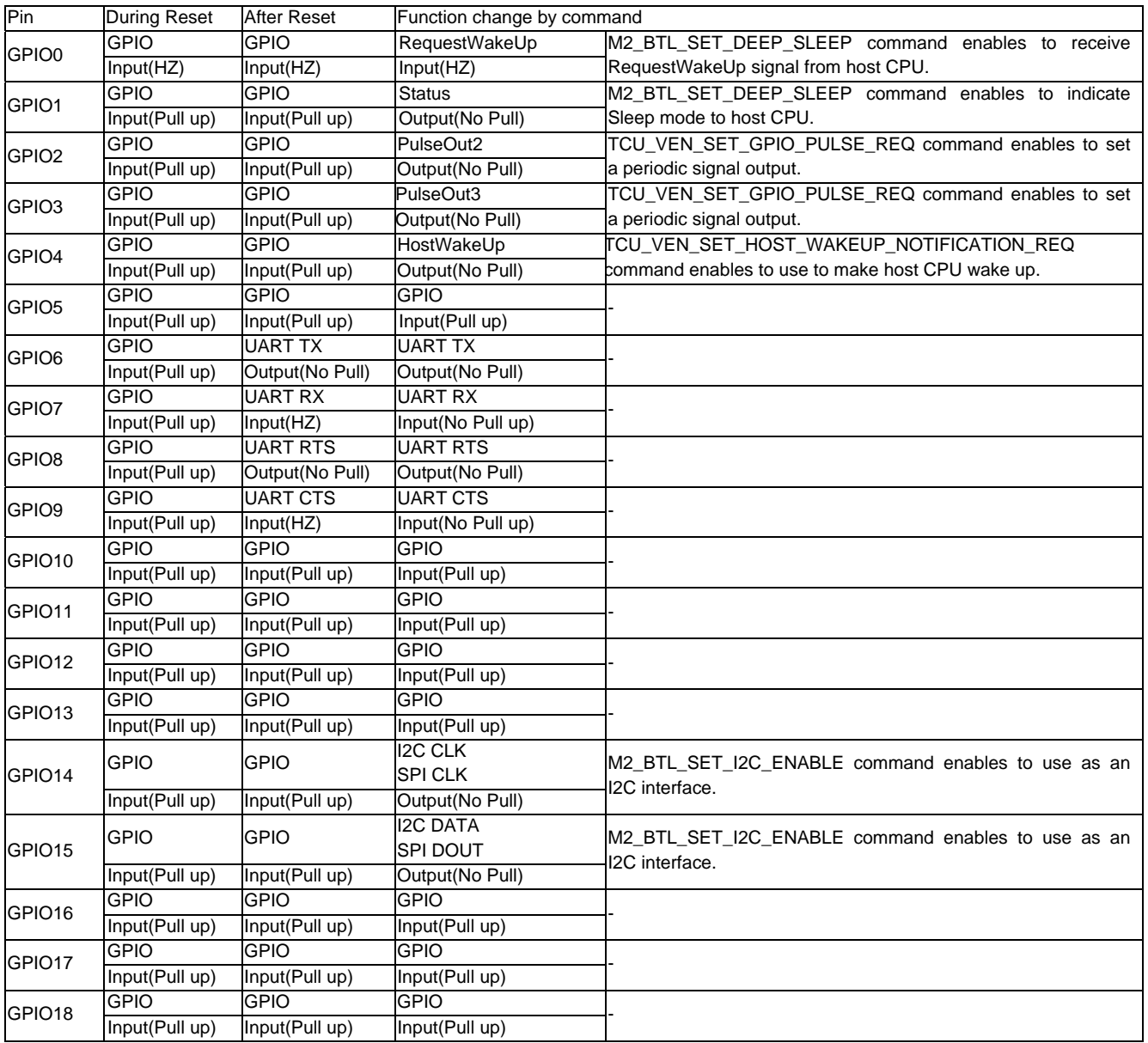

### <span id="page-18-0"></span>**7 Sleep function**

### **7.1 General description**

Sleep function decreases consumption. Host CPU controls the following two methods.

- 1) GPIO0(RequestWakeUp)
- 2) UART command

### **7.2 Condition to enter Sleep mode**

1) Change Sleep clock to external one (e.g. 32kHz) with LOC\_WRITE\_MEM command.

2) Sett Sleep mode with M2 \_BTL\_SET\_DEEP\_SLEEP command.

3) Bluetooth link is not existed or indicated Sniff mode with TCU\_MNG\_CONNECTION\_STATUS\_ EVENT.

### **7.2.1 Setting with M2\_BTL\_SET\_DEEP\_SLEEP command**

M2\_BTL\_SET\_DEEP\_SLEEP command controls sleep clock, drift and jitter.

The jitter and drift are used to sync window length for RF receiving. So when the setting value is smaller than actual value, Sniff link might be disconnected. When the setting value is bigger than actual value, sync window for RF receiving opens widely, as the result consumption is increased.

### **7.2.2 TCU\_MNG\_DEEP\_SLEEP\_REQ command description**

This command is used to enter/exit deep sleep mode in complete mode.

After Host sends TCU\_MNG\_DEEP\_SLEEP\_REQ(Enable),

Host shall send TCU\_MNG\_DEEP\_SLEEP\_REQ(Disable) before sending other commands.

TC35661 enters deep sleep mode after receiving TCU\_MNG\_DEEP\_SLEEP\_REQ(Enable).

Then TC35661 recognizes all commands as TCU\_MNG\_DEEP\_SLEEP\_REQ(Disable) command during deep sleep mode.

### <span id="page-19-0"></span>**7.3 Function in Sleep mode**

### **7.3.1 Sleep mode control by GPIO**

Host CPU controls GPIO0. TC35661 notify sleep status with GPIO1.

M2\_BTL\_SET\_DEEP\_SLEEP command(Deep-sleep instructions/Set Notify specific interface)sets method. Select Bit0: GPIO (0=No notification / 1=Notification).

GPIO0=H: Sleep is not available. GPIO0=L: Sleep is available. GPIO1=H: Sleep mode. Host can not send UART command. GPIO1=L: Active mode. Host can send UART command.

These following figures show control Sleep mode by using GPIOs.

#### During no Bluetooth link

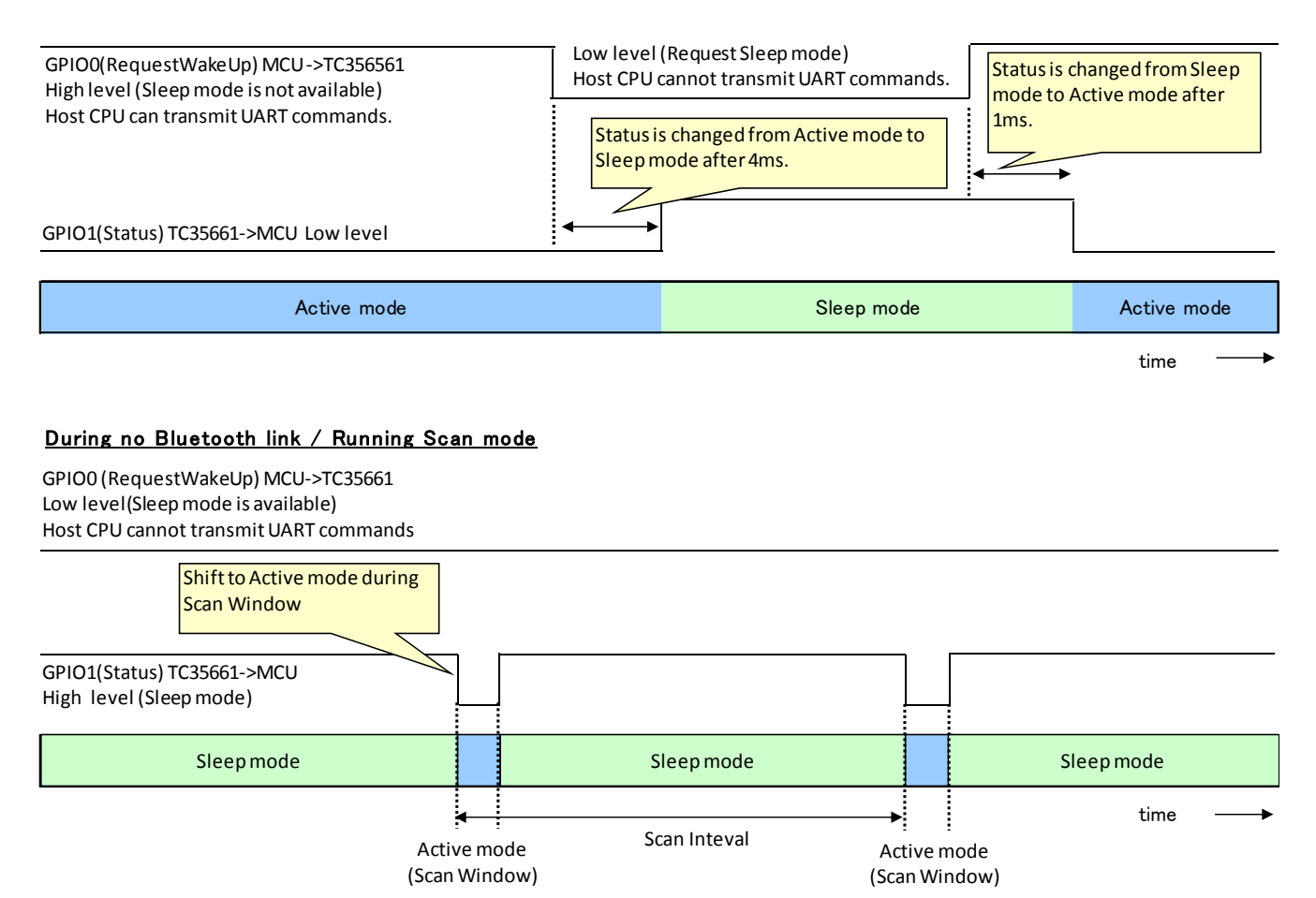

#### <span id="page-20-0"></span>During Bluetooth link / Sniff mode

GPIO0 (RequestWakeUp) Low level(Sleepmode is available)

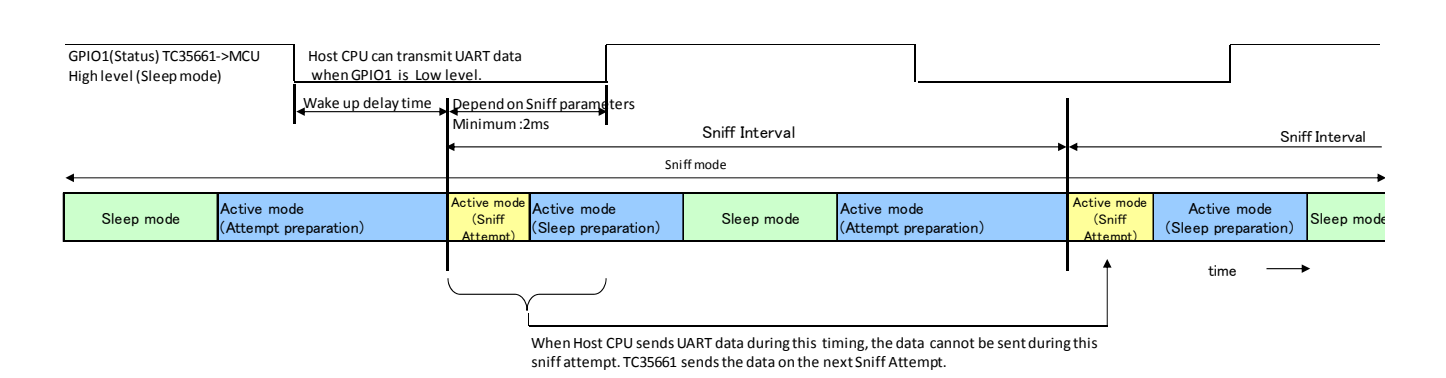

### **7.3.2 Sleep mode procedure by GPIO**

- 1) Send LOC\_WRITE\_MEM command during HCI mode to use external sleep clock.
- 2) Send M2\_BTL\_SET\_DEEP\_SLEEP command during HCI mode.

This command can set to Sleep mode and change Sleep clock jitter and drift with this command.

- 3) Input high to GPIO0 (No Sleep mode).
- 4) Connect SPP.

- 5) Set to sniff mode with TCU\_MNG\_SNIFF\_MODE\_CONTROL\_REQ command.
- 6) Input GPIO0 to lowto enter Sleep mode.

### <span id="page-21-0"></span>**7.3.3 Sleep mode control by UART command**

M2\_BTL\_SET\_DEEP\_SLEEP command (Deep-sleep instructions/Set Notify specific interface) sets control method. Select Bit1:UART (0=No notification / 1=Notification).

When UART is selected, TCU\_MNG\_DEEP\_SLEEP\_REQ (TC35661APL\_MNG\_E\_XXXX.pdf) controls sleep mode. SPP firmware does not support USB.

The figure shows relationship between TCU\_MNG\_DEEP\_SLEEP\_REQ/parameter and GPIO1 notify.

#### During no Bluetooth link

Active mode and the state of the Sleep mode and Sleep mode and Sleep mode Active mode GPIO0 (RequestWakeUp) time Host CPU sends TCU\_MNG\_DEEP\_SLEEP\_REQ(Enable). Host CPU sends TCU\_MNG\_DEEP\_SLEEP\_REQ(Disable). GPIO1(Status) TC35661‐>MCU Low level. During Bluetooth link / Running Scan mode Active mode (Sniff Attempt) Active mode (Sniff  $A_{\text{ttem}}$ Sleep mode Active mode (Attempt preparation) Active mode Active mode<br>Sleep preparation) Sleep mode (Attempt pro Active mode<br>Attempt preparation) Attenuate (Sniff ) Active mode time Sniff mode GPIO0 (RequestWakeUp) Wake up dlay time Depend on Sniff parameters Host CPUcan transmitUART data whenGPIO1is Low level Sniff Interval Sniff Interval Sniff Interval GPIO1(Status) TC35661‐>MCU High level (Sleepmode) Host CPUsends TCU\_MNG\_DEEP\_SLEEP\_REQ(Enable). Host CPUsends TCU\_MNG\_DEEP\_SLEEP\_REQ(Disable). Host CPUcan transmitUART data whenGPIO1is Low level Minimum:2ms When Host CPU sends UART data during this timing, the data cannot be sent during this sniff attempt. TC35661 sends the data on the next Sniff Attempt.

### **7.3.4 Sleep mode procedure by UART command**

1) Send LOC\_WRITE\_MEM command during HCI mode to use external sleep clock.

2) Send M2\_BTL\_SET\_DEEP\_SLEEP command during HCI mode.

This command can set to Sleep mode and change Sleep clock jitter and drift with this command.

3) Connect SPP.

- 4) Set to sniff mode with TCU\_MNG\_SNIFF\_MODE\_CONTROL\_REQ command.
- 5) Send TCU\_MNG\_DEEP\_SLEEP\_REQ command to set to Sleep mode.

### <span id="page-22-0"></span>**7.4 HostWakeup signal**

### **7.4.1 HostWakeUp Description**

TCU\_VEN\_SET\_HOST\_WAKEUP\_NOTIFICATION\_REQ command enables HostWakeUp signal with GPIO4, HostWakeUp signal wakes up host CPU from Sleep mode.

Both host CPU and TC35661 can be entered Sleep mode to reduce the system power consumption.

### **7.4.2 The example of sequence using HostWakeUp signal**

- 1) Send TCU\_VEN\_SET\_HOST\_WAKEUP\_NOTIFICATION\_REQ command (Enable) from host CPU.
- 2) TC35661 starts to control a HostWakeUp signal simultaneously with TCU\_VEN\_SET\_HOST\_WAKEUP\_NOTIFICATION\_RESP from host CPU.
- 3) Host CPU needs to turn a BT\_CTS to high before sleep mode.
- 4) TC35661 is waked up by receiving the data from remote device.
- 5) TC35661 outputs a HostWakeUp signal to host CPU.
- 6) Host CPU shifts to Active mode by receiving the HostWakeUp signal.
- 7) After host CPU is weaked up from sleep mode, host CPU turns BT\_CTS signal to low.

Then TC35661 generates data.

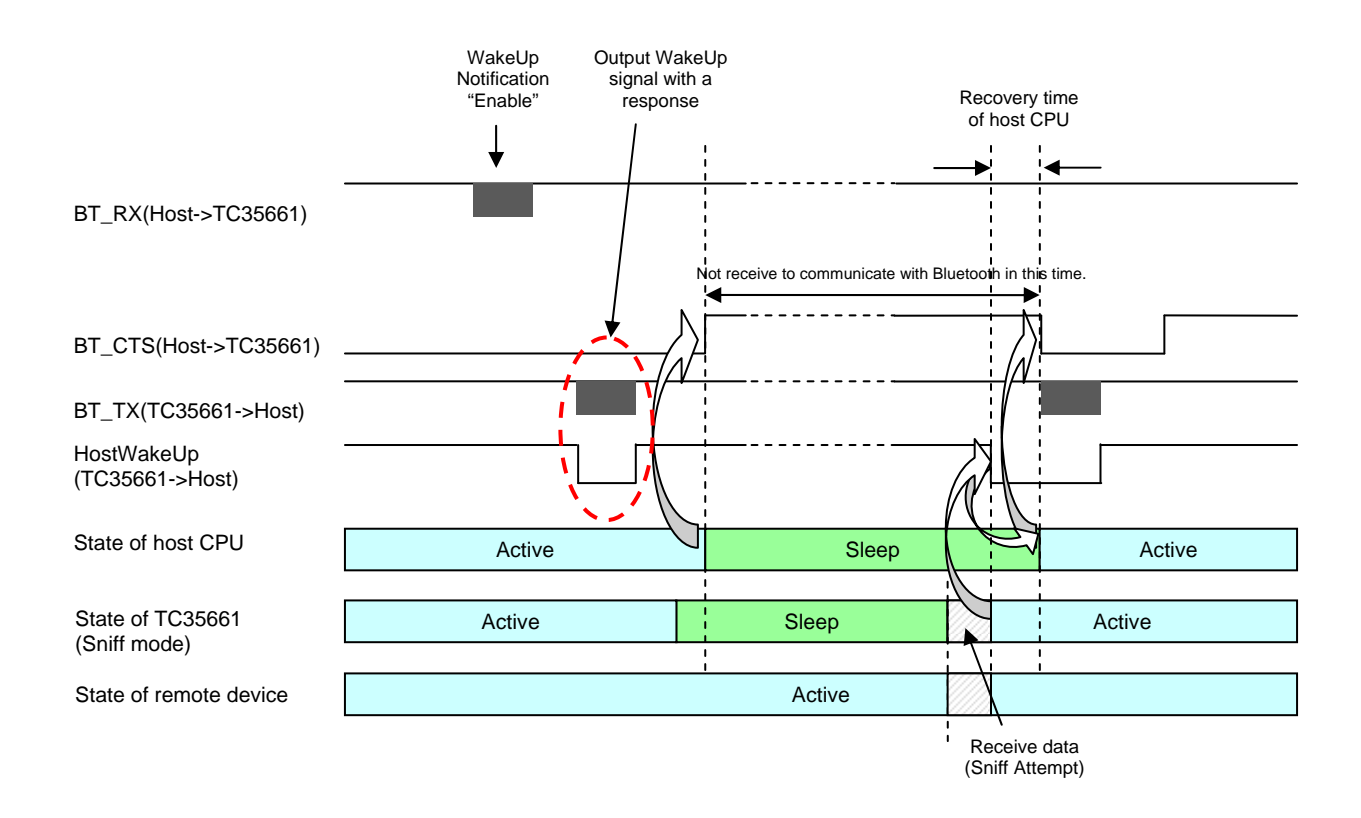

### <span id="page-23-0"></span>**8 RF parameter adjustment**

The X'tal frequency parameter can be adjusted by DBUS\_WRITE\_MEM command. The default value is 0x0100.

### **8.1 RF parameters adjustment method**

HCI\_DBUS\_WRITE command line is 03 fc 05 00 c2 a6 xx xx, and xx xx is value to set X'tal frequency. The 0xa6 means that the most significant 3bits are the device address, and the least significant 5bits are the RF parameter address.

HCI\_DBUS\_READ command reads RF parameters. This command line is 03 fc 03 00 c3 a6.

Refer to TC35661\_Extenstion\_HCI\_Command\_E\_XXXX.pdf for more detail.

X'tal frequency parameter is 1-2kHz per 1step.

Refer to Datasheet in order to get some exact information.

(Note)

Evaluate frequency after the parameter changes in each environment.

### **8.2 Characteristic improvement**

ROM501 needs additional command to improve RF characteristics. Script file name is tc35661v5\_RM501\_130725LEdual\_power\_con\_enable.txt Command line is as follows. When this command line is not implemented, RF for low energy characteristic might be not enough.

ExCh3- Op=0xfc03 len=0x05 mesgID=0xc2(LOC\_DBUS\_WRITE) addr=0xae(dev:0x5,reg:0x0e) value=0xcd18 L:(CMD) 01 03 fc 05 00 c2 ae 18 cd B:(EVT) 04 0f 04 00 04 03 fc B:(EVT) 04 ff 04 03 00 c2 00 Command\_Status- st=0x00(SUCCESS) NHCP=0x04 Op=0xfc03(ExCh3) Ext\_Event-ExCh3(LCI) MesgID=0xc2(LOC\_DBUS\_WRITE) st=0x00(LOC\_OK)

L:(CMD) 01 03 fc 05 00 c2 ee 00 d9 ExCh3- Op=0xfc03 len=0x05 mesgID=0xc2(LOC\_DBUS\_WRITE) addr=0xee(dev:0x7,reg:0x0e) value=0xd900 B:(EVT) 04 0f 04 00 04 03 fc Command\_Status- st=0x00(SUCCESS) NHCP=0x04 Op=0xfc03(ExCh3) B:(EVT) 04 ff 04 03 00 c2 00 Ext\_Event-ExCh3(LCI) MesgID=0xc2(LOC\_DBUS\_WRITE) st=0x00(LOC\_OK) L:(CMD) 01 03 fc 05 00 c2 fa a4 a4 ExCh3- Op=0xfc03 len=0x05 mesgID=0xc2(LOC\_DBUS\_WRITE) addr=0xfa(dev:0x7,reg:0x1a) value=0xa4a4 B:(EVT) 04 0f 04 00 04 03 fc Command\_Status- st=0x00(SUCCESS) NHCP=0x04 Op=0xfc03(ExCh3)

B:(EVT) 04 ff 04 03 00 c2 00

Ext\_Event-ExCh3(LCI) MesgID=0xc2(LOC\_DBUS\_WRITE) st=0x00(LOC\_OK)

L:(CMD) 01 03 fc 05 00 c2 81 f3 c7 ExCh3- Op=0xfc03 len=0x05 mesgID=0xc2(LOC\_DBUS\_WRITE) addr=0x81(dev:0x4,reg:0x01) value=0xc7f3 B:(EVT) 04 0f 04 00 04 03 fc Command\_Status- st=0x00(SUCCESS) NHCP=0x04 Op=0xfc03(ExCh3) B:(EVT) 04 ff 04 03 00 c2 00 Ext\_Event-ExCh3(LCI) MesgID=0xc2(LOC\_DBUS\_WRITE) st=0x00(LOC\_OK)

L:(CMD) 01 03 fc 05 00 c2 63 f4 04 ExCh3- Op=0xfc03 len=0x05 mesgID=0xc2(LOC\_DBUS\_WRITE) addr=0x63(dev:0x3,reg:0x03) value=0x04f4 B:(EVT) 04 0f 04 00 04 03 fc Command\_Status- st=0x00(SUCCESS) NHCP=0x04 Op=0xfc03(ExCh3) B:(EVT) 04 ff 04 03 00 c2 00 Ext\_Event-ExCh3(LCI) MesgID=0xc2(LOC\_DBUS\_WRITE) st=0x00(LOC\_OK)

L:(CMD) 01 03 fc 05 00 c2 83 00 e6 ExCh3- Op=0xfc03 len=0x05 mesgID=0xc2(LOC\_DBUS\_WRITE) addr=0x83(dev:0x4,reg:0x03) value=0xe600 B:(EVT) 04 0f 04 00 04 03 fc Command\_Status- st=0x00(SUCCESS) NHCP=0x04 Op=0xfc03(ExCh3) B:(EVT) 04 ff 04 03 00 c2 00 Ext\_Event-ExCh3(LCI) MesgID=0xc2(LOC\_DBUS\_WRITE) st=0x00(LOC\_OK)

L:(CMD) 01 03 fc 05 00 c2 64 af 00 ExCh3- Op=0xfc03 len=0x05 mesgID=0xc2(LOC\_DBUS\_WRITE) addr=0x64(dev:0x3,reg:0x04) value=0x00af B:(EVT) 04 0f 04 00 04 03 fc Command\_Status- st=0x00(SUCCESS) NHCP=0x04 Op=0xfc03(ExCh3) B:(EVT) 04 ff 04 03 00 c2 00 Ext\_Event-ExCh3(LCI) MesgID=0xc2(LOC\_DBUS\_WRITE) st=0x00(LOC\_OK)

L:(CMD) 01 03 fc 05 00 c2 84 ff 80 ExCh3- Op=0xfc03 len=0x05 mesgID=0xc2(LOC\_DBUS\_WRITE) addr=0x84(dev:0x4,reg:0x04) value=0x80ff B:(EVT) 04 0f 04 00 04 03 fc Command Status- st=0x00(SUCCESS) NHCP=0x04 Op=0xfc03(ExCh3) B:(EVT) 04 ff 04 03 00 c2 00 Ext\_Event-ExCh3(LCI) MesgID=0xc2(LOC\_DBUS\_WRITE) st=0x00(LOC\_OK)

L:(CMD) 01 03 fc 05 00 c2 65 b0 00 ExCh3- Op=0xfc03 len=0x05 mesgID=0xc2(LOC\_DBUS\_WRITE) addr=0x65(dev:0x3,reg:0x05) value=0x00b0 B:(EVT) 04 0f 04 00 04 03 fc Command\_Status- st=0x00(SUCCESS) NHCP=0x04 Op=0xfc03(ExCh3) B:(EVT) 04 ff 04 03 00 c2 00 Ext\_Event-ExCh3(LCI) MesgID=0xc2(LOC\_DBUS\_WRITE) st=0x00(LOC\_OK)

L:(CMD) 01 03 fc 05 00 c2 85 1b 60 ExCh3- Op=0xfc03 len=0x05 mesgID=0xc2(LOC\_DBUS\_WRITE) addr=0x85(dev:0x4,reg:0x05) value=0x601b B:(EVT) 04 0f 04 00 04 03 fc Command\_Status- st=0x00(SUCCESS) NHCP=0x04 Op=0xfc03(ExCh3) B:(EVT) 04 ff 04 03 00 c2 00 Ext\_Event-ExCh3(LCI) MesgID=0xc2(LOC\_DBUS\_WRITE) st=0x00(LOC\_OK) L:(CMD) 01 03 fc 05 00 c2 66 ed 00 ExCh3- Op=0xfc03 len=0x05 mesgID=0xc2(LOC\_DBUS\_WRITE) addr=0x66(dev:0x3,reg:0x06) value=0x00ed B:(EVT) 04 0f 04 00 04 03 fc Command\_Status- st=0x00(SUCCESS) NHCP=0x04 Op=0xfc03(ExCh3) B:(EVT) 04 ff 04 03 00 c2 00 Ext\_Event-ExCh3(LCI) MesgID=0xc2(LOC\_DBUS\_WRITE) st=0x00(LOC\_OK) L:(CMD) 01 03 fc 05 00 c2 86 6e 00 ExCh3- Op=0xfc03 len=0x05 mesgID=0xc2(LOC\_DBUS\_WRITE) addr=0x86(dev:0x4,reg:0x06) value=0x006e B:(EVT) 04 0f 04 00 04 03 fc Command\_Status- st=0x00(SUCCESS) NHCP=0x04 Op=0xfc03(ExCh3) B:(EVT) 04 ff 04 03 00 c2 00 Ext\_Event-ExCh3(LCI) MesgID=0xc2(LOC\_DBUS\_WRITE) st=0x00(LOC\_OK) L:(CMD) 01 03 fc 05 00 c2 67 ea 0e ExCh3- Op=0xfc03 len=0x05 mesgID=0xc2(LOC\_DBUS\_WRITE) addr=0x67(dev:0x3,reg:0x07) value=0x0eea B:(EVT) 04 0f 04 00 04 03 fc Command\_Status- st=0x00(SUCCESS) NHCP=0x04 Op=0xfc03(ExCh3) B:(EVT) 04 ff 04 03 00 c2 00 Ext\_Event-ExCh3(LCI) MesgID=0xc2(LOC\_DBUS\_WRITE) st=0x00(LOC\_OK) L:(CMD) 01 03 fc 05 00 c2 87 80 80 ExCh3- Op=0xfc03 len=0x05 mesgID=0xc2(LOC\_DBUS\_WRITE) addr=0x87(dev:0x4,reg:0x07) value=0x8080 B:(EVT) 04 0f 04 00 04 03 fc Command\_Status- st=0x00(SUCCESS) NHCP=0x04 Op=0xfc03(ExCh3) B:(EVT) 04 ff 04 03 00 c2 00 Ext\_Event-ExCh3(LCI) MesgID=0xc2(LOC\_DBUS\_WRITE) st=0x00(LOC\_OK) L:(CMD) 01 03 fc 05 00 c2 68 f4 49 ExCh3- Op=0xfc03 len=0x05 mesgID=0xc2(LOC\_DBUS\_WRITE) addr=0x68(dev:0x3,reg:0x08) value=0x49f4 B:(EVT) 04 0f 04 00 04 03 fc Command\_Status- st=0x00(SUCCESS) NHCP=0x04 Op=0xfc03(ExCh3) B:(EVT) 04 ff 04 03 00 c2 00 Ext\_Event-ExCh3(LCI) MesgID=0xc2(LOC\_DBUS\_WRITE) st=0x00(LOC\_OK)

L:(CMD) 01 03 fc 05 00 c2 88 00 ee ExCh3- Op=0xfc03 len=0x05 mesgID=0xc2(LOC\_DBUS\_WRITE) addr=0x88(dev:0x4,reg:0x08) value=0xee00 B:(EVT) 04 0f 04 00 04 03 fc Command\_Status- st=0x00(SUCCESS) NHCP=0x04 Op=0xfc03(ExCh3) B:(EVT) 04 ff 04 03 00 c2 00 Ext\_Event-ExCh3(LCI) MesgID=0xc2(LOC\_DBUS\_WRITE) st=0x00(LOC\_OK) L:(CMD) 01 03 fc 05 00 c2 69 f4 27 ExCh3- Op=0xfc03 len=0x05 mesgID=0xc2(LOC\_DBUS\_WRITE) addr=0x69(dev:0x3,reg:0x09) value=0x27f4 B:(EVT) 04 0f 04 00 04 03 fc Command\_Status- st=0x00(SUCCESS) NHCP=0x04 Op=0xfc03(ExCh3) B:(EVT) 04 ff 04 03 00 c2 00 Ext\_Event-ExCh3(LCI) MesgID=0xc2(LOC\_DBUS\_WRITE) st=0x00(LOC\_OK) L:(CMD) 01 03 fc 05 00 c2 89 00 fe ExCh3- Op=0xfc03 len=0x05 mesgID=0xc2(LOC\_DBUS\_WRITE) addr=0x89(dev:0x4,reg:0x09) value=0xfe00 B:(EVT) 04 0f 04 00 04 03 fc Command\_Status- st=0x00(SUCCESS) NHCP=0x04 Op=0xfc03(ExCh3) B:(EVT) 04 ff 04 03 00 c2 00 Ext\_Event-ExCh3(LCI) MesgID=0xc2(LOC\_DBUS\_WRITE) st=0x00(LOC\_OK) L:(CMD) 01 03 fc 05 00 c2 6a 00 ff ExCh3- Op=0xfc03 len=0x05 mesgID=0xc2(LOC\_DBUS\_WRITE) addr=0x6a(dev:0x3,reg:0x0a) value=0xff00 B:(EVT) 04 0f 04 00 04 03 fc Command\_Status- st=0x00(SUCCESS) NHCP=0x04 Op=0xfc03(ExCh3) B:(EVT) 04 ff 04 03 00 c2 00 Ext\_Event-ExCh3(LCI) MesgID=0xc2(LOC\_DBUS\_WRITE) st=0x00(LOC\_OK) L:(CMD) 01 03 fc 05 00 c2 8a 00 00 ExCh3- Op=0xfc03 len=0x05 mesgID=0xc2(LOC\_DBUS\_WRITE) addr=0x8a(dev:0x4,reg:0x0a) value=0x0000 B:(EVT) 04 0f 04 00 04 03 fc Command\_Status- st=0x00(SUCCESS) NHCP=0x04 Op=0xfc03(ExCh3) B:(EVT) 04 ff 04 03 00 c2 00 Ext\_Event-ExCh3(LCI) MesgID=0xc2(LOC\_DBUS\_WRITE) st=0x00(LOC\_OK) L:(CMD) 01 03 fc 05 00 c2 6b ea 09 ExCh3- Op=0xfc03 len=0x05 mesgID=0xc2(LOC\_DBUS\_WRITE) addr=0x6b(dev:0x3,reg:0x0b) value=0x09ea B:(EVT) 04 0f 04 00 04 03 fc Command\_Status- st=0x00(SUCCESS) NHCP=0x04 Op=0xfc03(ExCh3) B:(EVT) 04 ff 04 03 00 c2 00 Ext\_Event-ExCh3(LCI) MesgID=0xc2(LOC\_DBUS\_WRITE) st=0x00(LOC\_OK) L:(CMD) 01 03 fc 05 00 c2 8b 80 00 ExCh3- Op=0xfc03 len=0x05 mesgID=0xc2(LOC\_DBUS\_WRITE) addr=0x8b(dev:0x4,reg:0x0b) value=0x0080

B:(EVT) 04 0f 04 00 04 03 fc Command\_Status- st=0x00(SUCCESS) NHCP=0x04 Op=0xfc03(ExCh3) B:(EVT) 04 ff 04 03 00 c2 00 Ext\_Event-ExCh3(LCI) MesgID=0xc2(LOC\_DBUS\_WRITE) st=0x00(LOC\_OK)

L:(CMD) 01 03 fc 05 00 c2 6c f4 01 ExCh3- Op=0xfc03 len=0x05 mesgID=0xc2(LOC\_DBUS\_WRITE) addr=0x6c(dev:0x3,reg:0x0c) value=0x01f4 B:(EVT) 04 0f 04 00 04 03 fc Command\_Status- st=0x00(SUCCESS) NHCP=0x04 Op=0xfc03(ExCh3) B:(EVT) 04 ff 04 03 00 c2 00 Ext\_Event-ExCh3(LCI) MesgID=0xc2(LOC\_DBUS\_WRITE) st=0x00(LOC\_OK) L:(CMD) 01 03 fc 05 00 c2 8c 00 80 ExCh3- Op=0xfc03 len=0x05 mesgID=0xc2(LOC\_DBUS\_WRITE) addr=0x8c(dev:0x4,reg:0x0c) value=0x8000 B:(EVT) 04 0f 04 00 04 03 fc Command\_Status- st=0x00(SUCCESS) NHCP=0x04 Op=0xfc03(ExCh3) B:(EVT) 04 ff 04 03 00 c2 00 Ext\_Event-ExCh3(LCI) MesgID=0xc2(LOC\_DBUS\_WRITE) st=0x00(LOC\_OK) L:(CMD) 01 03 fc 05 00 c2 6d e2 01 ExCh3- Op=0xfc03 len=0x05 mesgID=0xc2(LOC\_DBUS\_WRITE) addr=0x6d(dev:0x3,reg:0x0d) value=0x01e2 B:(EVT) 04 0f 04 00 04 03 fc Command\_Status- st=0x00(SUCCESS) NHCP=0x04 Op=0xfc03(ExCh3) B:(EVT) 04 ff 04 03 00 c2 00 Ext\_Event-ExCh3(LCI) MesgID=0xc2(LOC\_DBUS\_WRITE) st=0x00(LOC\_OK) L:(CMD) 01 03 fc 05 00 c2 8d 08 00 ExCh3- Op=0xfc03 len=0x05 mesgID=0xc2(LOC\_DBUS\_WRITE) addr=0x8d(dev:0x4,reg:0x0d) value=0x0008 B:(EVT) 04 0f 04 00 04 03 fc Command\_Status- st=0x00(SUCCESS) NHCP=0x04 Op=0xfc03(ExCh3) B:(EVT) 04 ff 04 03 00 c2 00 Ext\_Event-ExCh3(LCI) MesgID=0xc2(LOC\_DBUS\_WRITE) st=0x00(LOC\_OK) L:(CMD) 01 03 fc 05 00 c2 6e a4 01 ExCh3- Op=0xfc03 len=0x05 mesqID=0xc2(LOC\_DBUS\_WRITE) addr=0x6e(dev:0x3,reg:0x0e) value=0x01a4 B:(EVT) 04 0f 04 00 04 03 fc Command\_Status- st=0x00(SUCCESS) NHCP=0x04 Op=0xfc03(ExCh3) B:(EVT) 04 ff 04 03 00 c2 00 Ext\_Event-ExCh3(LCI) MesgID=0xc2(LOC\_DBUS\_WRITE) st=0x00(LOC\_OK) L:(CMD) 01 03 fc 05 00 c2 8e 80 00 ExCh3- Op=0xfc03 len=0x05 mesgID=0xc2(LOC\_DBUS\_WRITE) addr=0x8e(dev:0x4,reg:0x0e) value=0x0080 B:(EVT) 04 0f 04 00 04 03 fc Command\_Status- st=0x00(SUCCESS) NHCP=0x04 Op=0xfc03(ExCh3) B:(EVT) 04 ff 04 03 00 c2 00 Ext\_Event-ExCh3(LCI) MesgID=0xc2(LOC\_DBUS\_WRITE) st=0x00(LOC\_OK)

L:(CMD) 01 03 fc 05 00 c2 6f 00 ff ExCh3- Op=0xfc03 len=0x05 mesgID=0xc2(LOC\_DBUS\_WRITE) addr=0x6f(dev:0x3,reg:0x0f) value=0xff00 B:(EVT) 04 0f 04 00 04 03 fc Command\_Status- st=0x00(SUCCESS) NHCP=0x04 Op=0xfc03(ExCh3) B:(EVT) 04 ff 04 03 00 c2 00 Ext\_Event-ExCh3(LCI) MesgID=0xc2(LOC\_DBUS\_WRITE) st=0x00(LOC\_OK) L:(CMD) 01 03 fc 05 00 c2 8f 00 00 ExCh3- Op=0xfc03 len=0x05 mesgID=0xc2(LOC\_DBUS\_WRITE) addr=0x8f(dev:0x4,reg:0x0f) value=0x0000 B:(EVT) 04 0f 04 00 04 03 fc Command\_Status- st=0x00(SUCCESS) NHCP=0x04 Op=0xfc03(ExCh3) B:(EVT) 04 ff 04 03 00 c2 00 Ext\_Event-ExCh3(LCI) MesgID=0xc2(LOC\_DBUS\_WRITE) st=0x00(LOC\_OK) L:(CMD) 01 03 fc 05 00 c2 a0 21 10 ExCh3- Op=0xfc03 len=0x05 mesgID=0xc2(LOC\_DBUS\_WRITE) addr=0xa0(dev:0x5,reg:0x00) value=0x1021 B:(EVT) 04 0f 04 00 04 03 fc Command\_Status- st=0x00(SUCCESS) NHCP=0x04 Op=0xfc03(ExCh3) B:(EVT) 04 ff 04 03 00 c2 00 Ext\_Event-ExCh3(LCI) MesgID=0xc2(LOC\_DBUS\_WRITE) st=0x00(LOC\_OK) L:(CMD) 01 03 fc 05 00 c2 81 d3 c7 ExCh3- Op=0xfc03 len=0x05 mesgID=0xc2(LOC\_DBUS\_WRITE) addr=0x81(dev:0x4,reg:0x01) value=0xc7d3 B:(EVT) 04 0f 04 00 04 03 fc Command\_Status- st=0x00(SUCCESS) NHCP=0x04 Op=0xfc03(ExCh3) B:(EVT) 04 ff 04 03 00 c2 00 Ext\_Event-ExCh3(LCI) MesgID=0xc2(LOC\_DBUS\_WRITE) st=0x00(LOC\_OK) L:(CMD) 01 03 fc 05 00 c2 82 a8 00 ExCh3- Op=0xfc03 len=0x05 mesgID=0xc2(LOC\_DBUS\_WRITE) addr=0x82(dev:0x4,reg:0x02) value=0x00a8 B:(EVT) 04 0f 04 00 04 03 fc Command\_Status- st=0x00(SUCCESS) NHCP=0x04 Op=0xfc03(ExCh3) B:(EVT) 04 ff 04 03 00 c2 00 Ext\_Event-ExCh3(LCI) MesgID=0xc2(LOC\_DBUS\_WRITE) st=0x00(LOC\_OK) L:(CMD) 01 03 fc 05 00 c2 63 f4 04 ExCh3- Op=0xfc03 len=0x05 mesgID=0xc2(LOC\_DBUS\_WRITE) addr=0x63(dev:0x3,reg:0x03) value=0x04f4 B:(EVT) 04 0f 04 00 04 03 fc Command\_Status- st=0x00(SUCCESS) NHCP=0x04 Op=0xfc03(ExCh3) B:(EVT) 04 ff 04 03 00 c2 00 Ext\_Event-ExCh3(LCI) MesgID=0xc2(LOC\_DBUS\_WRITE) st=0x00(LOC\_OK)

L:(CMD) 01 03 fc 05 00 c2 83 00 e2 ExCh3- Op=0xfc03 len=0x05 mesgID=0xc2(LOC\_DBUS\_WRITE) addr=0x83(dev:0x4,reg:0x03) value=0xe200 B:(EVT) 04 0f 04 00 04 03 fc Command\_Status- st=0x00(SUCCESS) NHCP=0x04 Op=0xfc03(ExCh3) B:(EVT) 04 ff 04 03 00 c2 00 Ext\_Event-ExCh3(LCI) MesgID=0xc2(LOC\_DBUS\_WRITE) st=0x00(LOC\_OK) L:(CMD) 01 03 fc 05 00 c2 64 af 00 ExCh3- Op=0xfc03 len=0x05 mesgID=0xc2(LOC\_DBUS\_WRITE) addr=0x64(dev:0x3,reg:0x04) value=0x00af B:(EVT) 04 0f 04 00 04 03 fc Command\_Status- st=0x00(SUCCESS) NHCP=0x04 Op=0xfc03(ExCh3) B:(EVT) 04 ff 04 03 00 c2 00 Ext\_Event-ExCh3(LCI) MesgID=0xc2(LOC\_DBUS\_WRITE) st=0x00(LOC\_OK) L:(CMD) 01 03 fc 05 00 c2 84 f8 80 ExCh3- Op=0xfc03 len=0x05 mesgID=0xc2(LOC\_DBUS\_WRITE) addr=0x84(dev:0x4,reg:0x04) value=0x80f8 B:(EVT) 04 0f 04 00 04 03 fc Command\_Status- st=0x00(SUCCESS) NHCP=0x04 Op=0xfc03(ExCh3) B:(EVT) 04 ff 04 03 00 c2 00 Ext\_Event-ExCh3(LCI) MesgID=0xc2(LOC\_DBUS\_WRITE) st=0x00(LOC\_OK) L:(CMD) 01 03 fc 05 00 c2 65 b0 00 ExCh3- Op=0xfc03 len=0x05 mesgID=0xc2(LOC\_DBUS\_WRITE) addr=0x65(dev:0x3,reg:0x05) value=0x00b0 B:(EVT) 04 0f 04 00 04 03 fc Command\_Status- st=0x00(SUCCESS) NHCP=0x04 Op=0xfc03(ExCh3) B:(EVT) 04 ff 04 03 00 c2 00 Ext\_Event-ExCh3(LCI) MesgID=0xc2(LOC\_DBUS\_WRITE) st=0x00(LOC\_OK) L:(CMD) 01 03 fc 05 00 c2 85 18 60 ExCh3- Op=0xfc03 len=0x05 mesgID=0xc2(LOC\_DBUS\_WRITE) addr=0x85(dev:0x4,reg:0x05) value=0x6018 B:(EVT) 04 0f 04 00 04 03 fc Command\_Status- st=0x00(SUCCESS) NHCP=0x04 Op=0xfc03(ExCh3) B:(EVT) 04 ff 04 03 00 c2 00 Ext\_Event-ExCh3(LCI) MesgID=0xc2(LOC\_DBUS\_WRITE) st=0x00(LOC\_OK) L:(CMD) 01 03 fc 05 00 c2 66 ed 00 ExCh3- Op=0xfc03 len=0x05 mesgID=0xc2(LOC\_DBUS\_WRITE) addr=0x66(dev:0x3,reg:0x06) value=0x00ed B:(EVT) 04 0f 04 00 04 03 fc Command\_Status- st=0x00(SUCCESS) NHCP=0x04 Op=0xfc03(ExCh3) B:(EVT) 04 ff 04 03 00 c2 00 Ext\_Event-ExCh3(LCI) MesgID=0xc2(LOC\_DBUS\_WRITE) st=0x00(LOC\_OK)

L:(CMD) 01 03 fc 05 00 c2 86 6e 70 ExCh3- Op=0xfc03 len=0x05 mesgID=0xc2(LOC\_DBUS\_WRITE) addr=0x86(dev:0x4,reg:0x06) value=0x706e B:(EVT) 04 0f 04 00 04 03 fc Command\_Status- st=0x00(SUCCESS) NHCP=0x04 Op=0xfc03(ExCh3) B:(EVT) 04 ff 04 03 00 c2 00 Ext\_Event-ExCh3(LCI) MesgID=0xc2(LOC\_DBUS\_WRITE) st=0x00(LOC\_OK) L:(CMD) 01 03 fc 05 00 c2 67 ea 0e ExCh3- Op=0xfc03 len=0x05 mesgID=0xc2(LOC\_DBUS\_WRITE) addr=0x67(dev:0x3,reg:0x07) value=0x0eea B:(EVT) 04 0f 04 00 04 03 fc Command\_Status- st=0x00(SUCCESS) NHCP=0x04 Op=0xfc03(ExCh3) B:(EVT) 04 ff 04 03 00 c2 00 Ext\_Event-ExCh3(LCI) MesgID=0xc2(LOC\_DBUS\_WRITE) st=0x00(LOC\_OK) L:(CMD) 01 03 fc 05 00 c2 87 80 80 ExCh3- Op=0xfc03 len=0x05 mesgID=0xc2(LOC\_DBUS\_WRITE) addr=0x87(dev:0x4,reg:0x07) value=0x8080 B:(EVT) 04 0f 04 00 04 03 fc Command\_Status- st=0x00(SUCCESS) NHCP=0x04 Op=0xfc03(ExCh3) B:(EVT) 04 ff 04 03 00 c2 00 Ext\_Event-ExCh3(LCI) MesgID=0xc2(LOC\_DBUS\_WRITE) st=0x00(LOC\_OK) L:(CMD) 01 03 fc 05 00 c2 68 f4 14 ExCh3- Op=0xfc03 len=0x05 mesgID=0xc2(LOC\_DBUS\_WRITE) addr=0x68(dev:0x3,reg:0x08) value=0x14f4 B:(EVT) 04 0f 04 00 04 03 fc Command\_Status- st=0x00(SUCCESS) NHCP=0x04 Op=0xfc03(ExCh3) B:(EVT) 04 ff 04 03 00 c2 00 Ext\_Event-ExCh3(LCI) MesgID=0xc2(LOC\_DBUS\_WRITE) st=0x00(LOC\_OK) L:(CMD) 01 03 fc 05 00 c2 88 00 e6 ExCh3- Op=0xfc03 len=0x05 mesgID=0xc2(LOC\_DBUS\_WRITE) addr=0x88(dev:0x4,reg:0x08) value=0xe600 B:(EVT) 04 0f 04 00 04 03 fc Command\_Status- st=0x00(SUCCESS) NHCP=0x04 Op=0xfc03(ExCh3) B:(EVT) 04 ff 04 03 00 c2 00 Ext\_Event-ExCh3(LCI) MesgID=0xc2(LOC\_DBUS\_WRITE) st=0x00(LOC\_OK) L:(CMD) 01 03 fc 05 00 c2 69 f4 04 ExCh3- Op=0xfc03 len=0x05 mesgID=0xc2(LOC\_DBUS\_WRITE) addr=0x69(dev:0x3,reg:0x09) value=0x04f4 B:(EVT) 04 0f 04 00 04 03 fc Command\_Status- st=0x00(SUCCESS) NHCP=0x04 Op=0xfc03(ExCh3) B:(EVT) 04 ff 04 03 00 c2 00 Ext\_Event-ExCh3(LCI) MesgID=0xc2(LOC\_DBUS\_WRITE) st=0x00(LOC\_OK)

L:(CMD) 01 03 fc 05 00 c2 89 00 fe ExCh3- Op=0xfc03 len=0x05 mesgID=0xc2(LOC\_DBUS\_WRITE) addr=0x89(dev:0x4,reg:0x09) value=0xfe00 B:(EVT) 04 0f 04 00 04 03 fc Command\_Status- st=0x00(SUCCESS) NHCP=0x04 Op=0xfc03(ExCh3) B:(EVT) 04 ff 04 03 00 c2 00 Ext\_Event-ExCh3(LCI) MesgID=0xc2(LOC\_DBUS\_WRITE) st=0x00(LOC\_OK) L:(CMD) 01 03 fc 05 00 c2 6a 00 ff ExCh3- Op=0xfc03 len=0x05 mesgID=0xc2(LOC\_DBUS\_WRITE) addr=0x6a(dev:0x3,reg:0x0a) value=0xff00 B:(EVT) 04 0f 04 00 04 03 fc Command\_Status- st=0x00(SUCCESS) NHCP=0x04 Op=0xfc03(ExCh3) B:(EVT) 04 ff 04 03 00 c2 00 Ext\_Event-ExCh3(LCI) MesgID=0xc2(LOC\_DBUS\_WRITE) st=0x00(LOC\_OK) L:(CMD) 01 03 fc 05 00 c2 8a 00 00 ExCh3- Op=0xfc03 len=0x05 mesgID=0xc2(LOC\_DBUS\_WRITE) addr=0x8a(dev:0x4,reg:0x0a) value=0x0000 B:(EVT) 04 0f 04 00 04 03 fc Command\_Status- st=0x00(SUCCESS) NHCP=0x04 Op=0xfc03(ExCh3) B:(EVT) 04 ff 04 03 00 c2 00 Ext\_Event-ExCh3(LCI) MesgID=0xc2(LOC\_DBUS\_WRITE) st=0x00(LOC\_OK) L:(CMD) 01 03 fc 05 00 c2 6b ea 02 ExCh3- Op=0xfc03 len=0x05 mesgID=0xc2(LOC\_DBUS\_WRITE) addr=0x6b(dev:0x3,reg:0x0b) value=0x02ea B:(EVT) 04 0f 04 00 04 03 fc Command\_Status- st=0x00(SUCCESS) NHCP=0x04 Op=0xfc03(ExCh3) B:(EVT) 04 ff 04 03 00 c2 00 Ext\_Event-ExCh3(LCI) MesgID=0xc2(LOC\_DBUS\_WRITE) st=0x00(LOC\_OK) L:(CMD) 01 03 fc 05 00 c2 8b 80 00 ExCh3- Op=0xfc03 len=0x05 mesgID=0xc2(LOC\_DBUS\_WRITE) addr=0x8b(dev:0x4,reg:0x0b) value=0x0080 B:(EVT) 04 0f 04 00 04 03 fc Command\_Status- st=0x00(SUCCESS) NHCP=0x04 Op=0xfc03(ExCh3) B:(EVT) 04 ff 04 03 00 c2 00 Ext\_Event-ExCh3(LCI) MesgID=0xc2(LOC\_DBUS\_WRITE) st=0x00(LOC\_OK) L:(CMD) 01 03 fc 05 00 c2 6c f4 01 ExCh3- Op=0xfc03 len=0x05 mesgID=0xc2(LOC\_DBUS\_WRITE) addr=0x6c(dev:0x3,reg:0x0c) value=0x01f4 B:(EVT) 04 0f 04 00 04 03 fc Command\_Status- st=0x00(SUCCESS) NHCP=0x04 Op=0xfc03(ExCh3) B:(EVT) 04 ff 04 03 00 c2 00 Ext\_Event-ExCh3(LCI) MesgID=0xc2(LOC\_DBUS\_WRITE) st=0x00(LOC\_OK) L:(CMD) 01 03 fc 05 00 c2 8c 00 80 ExCh3- Op=0xfc03 len=0x05 mesgID=0xc2(LOC\_DBUS\_WRITE) addr=0x8c(dev:0x4,reg:0x0c)

B:(EVT) 04 0f 04 00 04 03 fc Command\_Status- st=0x00(SUCCESS) NHCP=0x04 Op=0xfc03(ExCh3) B:(EVT) 04 ff 04 03 00 c2 00 Ext\_Event-ExCh3(LCI) MesgID=0xc2(LOC\_DBUS\_WRITE) st=0x00(LOC\_OK)

L:(CMD) 01 03 fc 05 00 c2 6d e2 01 ExCh3- Op=0xfc03 len=0x05 mesgID=0xc2(LOC\_DBUS\_WRITE) addr=0x6d(dev:0x3,reg:0x0d) value=0x01e2 B:(EVT) 04 0f 04 00 04 03 fc Command\_Status- st=0x00(SUCCESS) NHCP=0x04 Op=0xfc03(ExCh3) B:(EVT) 04 ff 04 03 00 c2 00 Ext\_Event-ExCh3(LCI) MesgID=0xc2(LOC\_DBUS\_WRITE) st=0x00(LOC\_OK) L:(CMD) 01 03 fc 05 00 c2 8d 08 00 ExCh3- Op=0xfc03 len=0x05 mesgID=0xc2(LOC\_DBUS\_WRITE) addr=0x8d(dev:0x4,reg:0x0d) value=0x0008 B:(EVT) 04 0f 04 00 04 03 fc Command\_Status- st=0x00(SUCCESS) NHCP=0x04 Op=0xfc03(ExCh3) B:(EVT) 04 ff 04 03 00 c2 00 Ext\_Event-ExCh3(LCI) MesgID=0xc2(LOC\_DBUS\_WRITE) st=0x00(LOC\_OK) L:(CMD) 01 03 fc 05 00 c2 6e a4 01 ExCh3- Op=0xfc03 len=0x05 mesgID=0xc2(LOC\_DBUS\_WRITE) addr=0x6e(dev:0x3,reg:0x0e) value=0x01a4 B:(EVT) 04 0f 04 00 04 03 fc Command\_Status- st=0x00(SUCCESS) NHCP=0x04 Op=0xfc03(ExCh3) B:(EVT) 04 ff 04 03 00 c2 00 Ext\_Event-ExCh3(LCI) MesgID=0xc2(LOC\_DBUS\_WRITE) st=0x00(LOC\_OK) L:(CMD) 01 03 fc 05 00 c2 8e 80 00 ExCh3- Op=0xfc03 len=0x05 mesgID=0xc2(LOC\_DBUS\_WRITE) addr=0x8e(dev:0x4,reg:0x0e) value=0x0080 B:(EVT) 04 0f 04 00 04 03 fc Command\_Status- st=0x00(SUCCESS) NHCP=0x04 Op=0xfc03(ExCh3) B:(EVT) 04 ff 04 03 00 c2 00 Ext\_Event-ExCh3(LCI) MesgID=0xc2(LOC\_DBUS\_WRITE) st=0x00(LOC\_OK) L:(CMD) 01 03 fc 05 00 c2 6f 00 ff ExCh3- Op=0xfc03 len=0x05 mesgID=0xc2(LOC\_DBUS\_WRITE) addr=0x6f(dev:0x3,reg:0x0f) value=0xff00 B:(EVT) 04 0f 04 00 04 03 fc Command\_Status- st=0x00(SUCCESS) NHCP=0x04 Op=0xfc03(ExCh3) B:(EVT) 04 ff 04 03 00 c2 00 Ext\_Event-ExCh3(LCI) MesgID=0xc2(LOC\_DBUS\_WRITE) st=0x00(LOC\_OK) L:(CMD) 01 03 fc 05 00 c2 8f 00 00 ExCh3- Op=0xfc03 len=0x05 mesgID=0xc2(LOC\_DBUS\_WRITE) addr=0x8f(dev:0x4,reg:0x0f) value=0x0000 B:(EVT) 04 0f 04 00 04 03 fc Command\_Status- st=0x00(SUCCESS) NHCP=0x04 Op=0xfc03(ExCh3) B:(EVT) 04 ff 04 03 00 c2 00 Ext\_Event-ExCh3(LCI) MesgID=0xc2(LOC\_DBUS\_WRITE) st=0x00(LOC\_OK) L:(CMD) 01 03 fc 05 00 c2 a0 21 00 ExCh3- Op=0xfc03 len=0x05 mesgID=0xc2(LOC\_DBUS\_WRITE) addr=0xa0(dev:0x5,reg:0x00)

value=0x0021 B:(EVT) 04 0f 04 00 04 03 fc Command\_Status- st=0x00(SUCCESS) NHCP=0x04 Op=0xfc03(ExCh3) B:(EVT) 04 ff 04 03 00 c2 00 Ext\_Event-ExCh3(LCI) MesgID=0xc2(LOC\_DBUS\_WRITE) st=0x00(LOC\_OK)

L:(CMD) 01 08 fc 2f 00 a0 00 00 00 14 55 ff 10 25 03 9c ad 09 00 e0 7b 00 28 01 d0 02 21 38 e0 bb f7 ab fe 4a e1 01 d0 e5 f7 7e ff 01 2e 00 d0 00 27 20 7c 04 28

ExCh8- Op=0xfc08 len=0x2f ExOp=0xa0(M2\_Set) Initiator=0x04(Host) Accepter=0x01(BT\_Core\_lower) InformationID=0x55(PATCH\_SWAP\_BASE)

- Result=0xff(Result\_Reserved) DataType=0x10(Bytes) DataLength=0x25

Data=0x039cad0900e07b002801d0022138e0bbf7abfe4ae101d0e5f77eff012e00d00027207c0428 B:(EVT) 04 ff 0a 08 00 a0 00 00 00 14 55 00 00

Ext\_Event-ExCh8(Toshiba) M2\_Set Initiator=0x04(Host) Accepter=0x01(BT\_Core\_lower) InformationID=0x55(PATCH\_SWAP\_BASE)

- Result=0x00(OK) DataType=0x00(Data\_None)

L:(CMD) 01 08 fc ee 00 a0 00 00 00 14 56 ff 10 e4 00 6b 05 00 26 4a 05 20 30 b4 10 80 26 48 25 49 88 82 ff 20 c8 82 c8 8a c0 07 fc d1 01 20 80 03 88 82 48 8b 00 09 00 01 08 21 01 43 51 83 ff 21 ff 31 91 83 1d 4c 00 22 a2 80 ff 23 e4 33 e3 80 0c 24 04 43 1a 48 84 81 c1 81 82 82 c3 82 19 49 08 88 01 23 02 1c 9a 43 0a 80 17

4a 03 23 5b 04 5a 62 60 32 da 62 16 4a 14 4d 5a 66 15 4a 17 4c 9a 66 15 4a 5a 67 da 1d f9 32 9d 62 54 62 08 34 d4 62 95 62 13 4a 12 4c 54 62 13 4c 94 62 13 4c d4 62 1b 68 12 4a 93 42 fd d1 08 80 30 bc 70 47 20 02 06 00 c0 08 06 00 be 2f 00 00 60 03 06 00 60 0b 06 00 a0 02 06 00 0b 20 00 20 00 20 18 20 07 a0 01 21 00 a0 1d 21 0c a0 01 21 0f 20 00 20 01 20 01 20 40 01 06 00 00 20 1d 20 03 20 01 20 ff 0f 00 00 ExCh8- Op=0xfc08 len=0xee ExOp=0xa0(M2 Set) Initiator=0x04(Host) Accepter=0x01(BT\_Core\_lower) InformationID=0x56(PATCH\_SWAP\_PROG\_WRITE)

- Result=0xff(Result\_Reserved) DataType=0x10(Bytes) DataLength=0xe4

Data=0x006b0500264a052030b41080264825498882ff20c882c88ac007fcd1012080038882488b0009000108 2

101435183ff21ff3191831d4c0022a280ff23e433e3800c2404431a488481c1818282c382194908880123021c9a 430a80174a03235b045a626032da62164a144d5a66154a174c9a66154a5a67da1df9329d6254620834d46295

6

2134a124c5462134c9462134cd4621b68124a9342fdd1088030bc704720020600c0080600be2f000060030600 600b0600a00206000b2000200020182007a0012100a01d210ca001210f200020012001204001060000201d20

### 0

3200120ff0f0000

B:(EVT) 04 ff 0a 08 00 a0 00 00 00 14 56 00 00

Ext\_Event-ExCh8(Toshiba) M2\_Set Initiator=0x04(Host) Accepter=0x01(BT\_Core\_lower)

InformationID=0x56(PATCH\_SWAP\_PROG\_WRITE)

- Result=0x00(OK) DataType=0x00(Data\_None)

L:(CMD) 01 08 fc 0b 00 a0 00 00 00 14 57 ff 02 03 01

ExCh8- Op=0xfc08 len=0x0b ExOp=0xa0(M2\_Set) Initiator=0x04(Host) Accepter=0x01(BT\_Core\_lower) InformationID=0x57(PATCH\_CONTROL)

- Result=0xff(Result\_Reserved) DataType=0x02(Uint16) Data=0x0103

B:(EVT) 04 ff 0a 08 00 a0 00 00 00 14 57 00 00

Ext\_Event-ExCh8(Toshiba) M2\_Set Initiator=0x04(Host) Accepter=0x01(BT\_Core\_lower) InformationID=0x57(PATCH\_CONTROL)

- Result=0x00(OK) DataType=0x00(Data\_None)

L:(CMD) 01 08 fc 09 00 a0 00 00 00 14 01 ff 00

ExCh8- Op=0xfc08 len=0x09 ExOp=0xa0(M2\_Set) Initiator=0x04(Host) Accepter=0x01(BT\_Core\_lower) InformationID=0x01(TRACE\_START)

- Result=0xff(Result\_Reserved) DataType=0x00(Data\_None)

B:(EVT) 04 ff 0a 08 00 a0 00 00 00 14 01 02 00

Ext\_Event-ExCh8(Toshiba) M2\_Set Initiator=0x04(Host) Accepter=0x01(BT\_Core\_lower) InformationID=0x01(TRACE\_START)

- Result=0x02(Unknown\_Data\_Type) DataType=0x00(Data\_None)

### <span id="page-38-0"></span>**9 Control GPIOs output**

### **9.1 GPIOs output control command**

GPIOs are set to input ports (Internal PullUp) after resets. Only GPIO0 is no internal register. TCU\_VEN\_SET\_GPIO\_WRITE\_REQ command enables GPIOs to output ports.

This command is available on both active and Sniff mode.

The following figure shows the sequence.

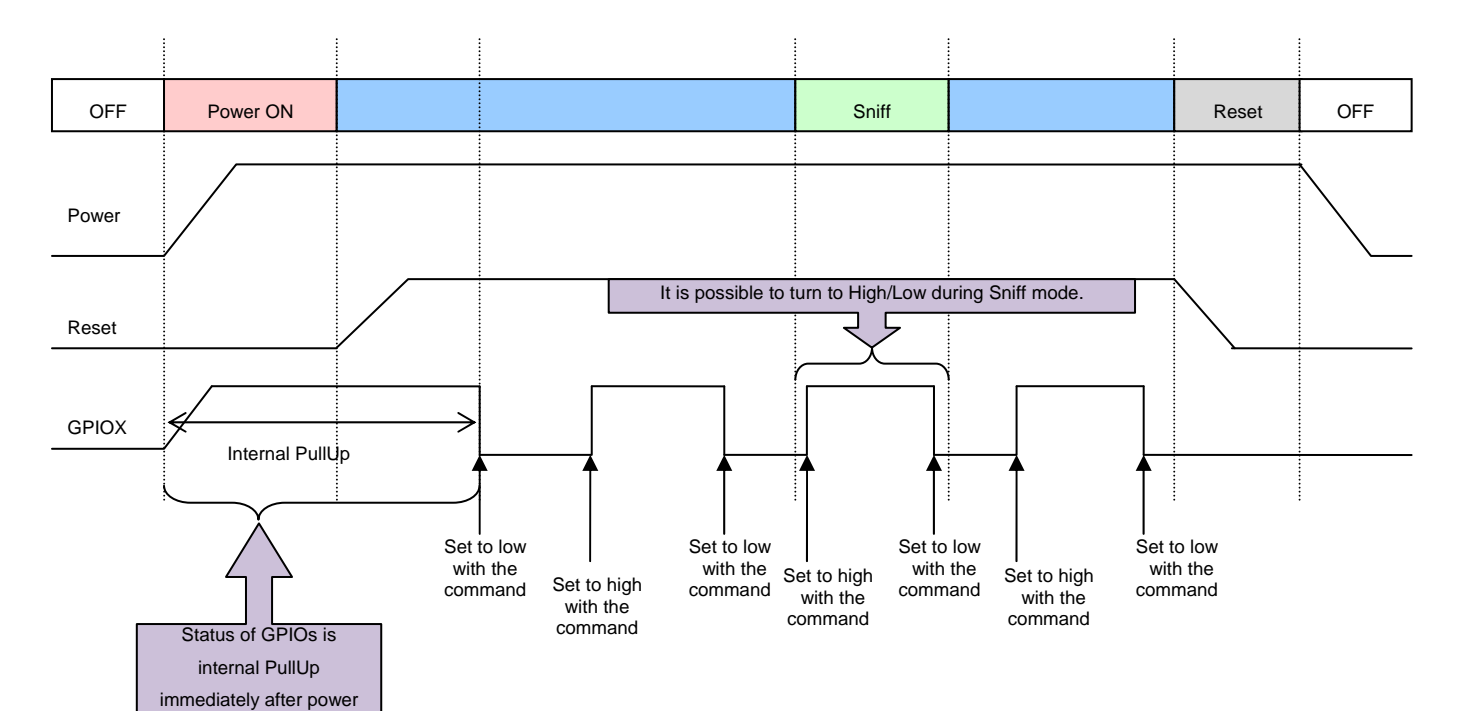

### <span id="page-39-0"></span>**9.2 GPIOs pulse mode control command**

TCU\_VEN\_SET\_GPIO\_PULSE\_REQ command repeats GPIO2 and GPIO3 to high and low output periodically.

This command is used for LEDs blink.

GPIOs blink is kept during Sleep mode.

The following figure shows the sequence.

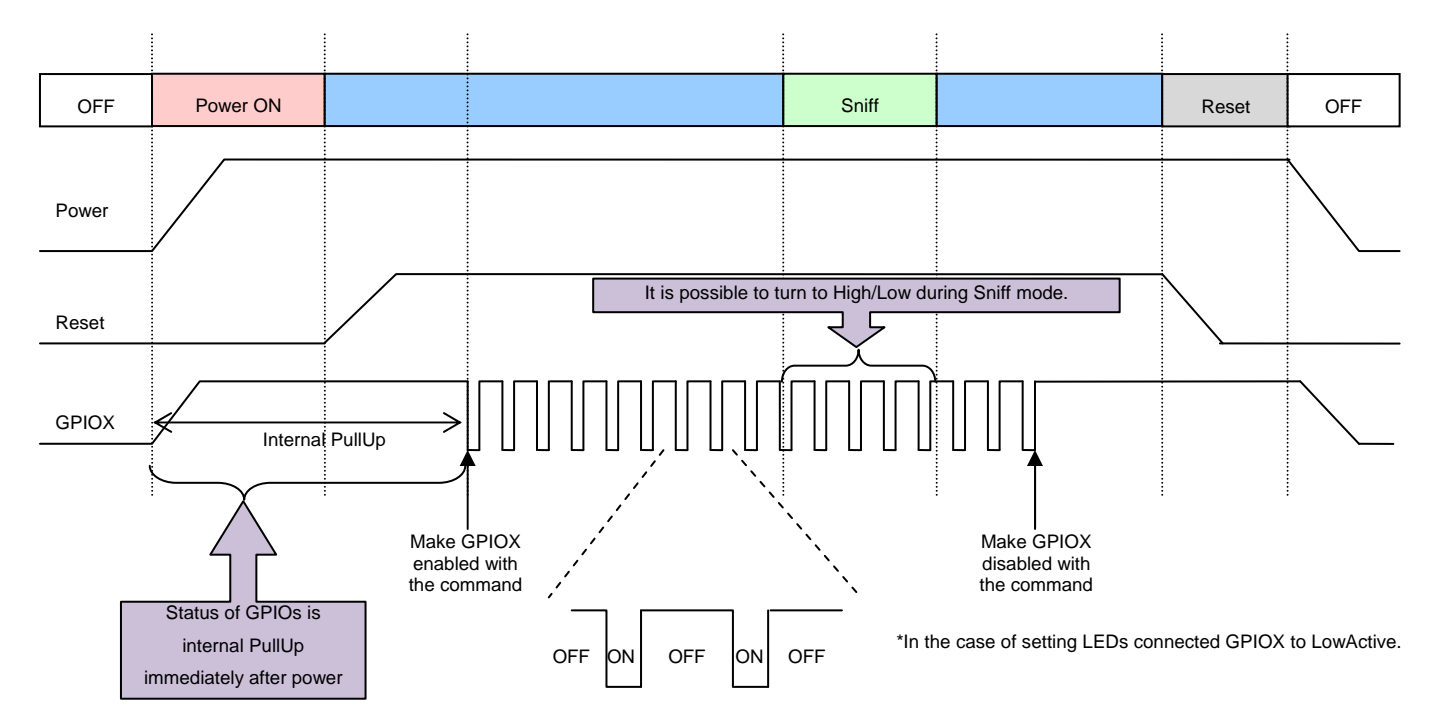

End of document